# **Machine Learning in Life Insurance**

**Searching for Patterns in Cash Flow Models**

Pierre Joos

Hannover, 16. May 2019

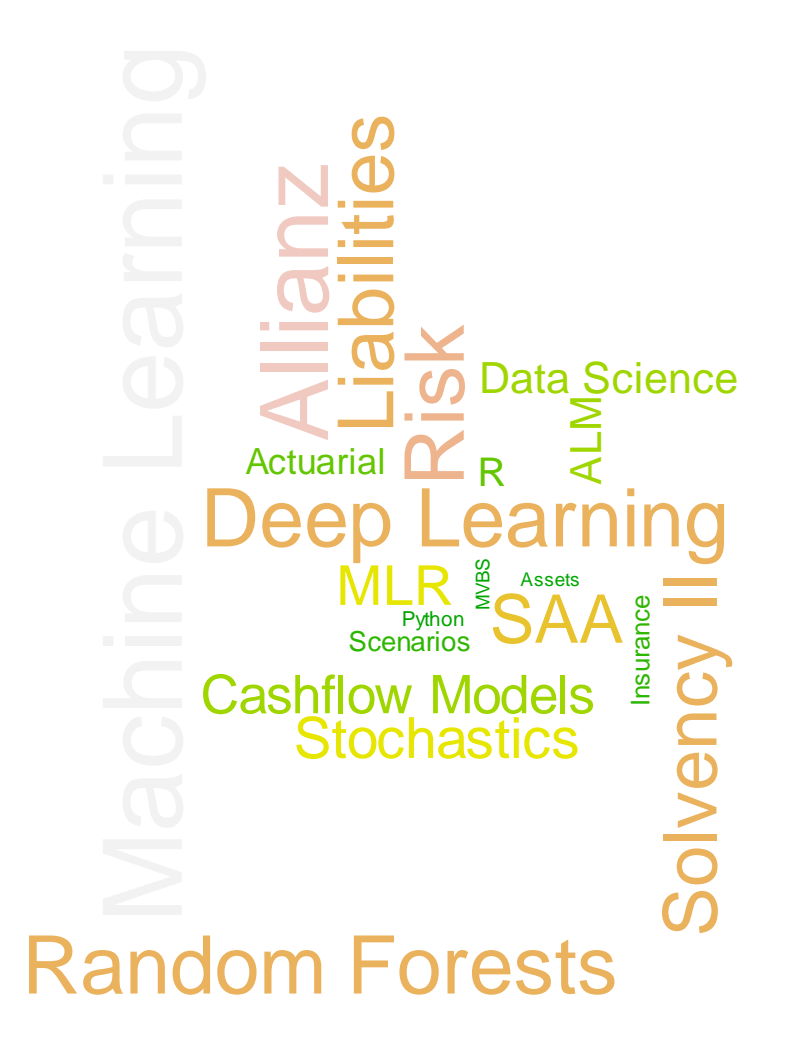

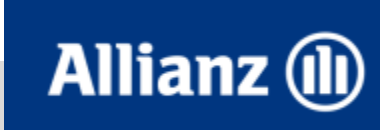

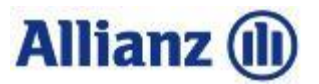

## **Issue: Life insurance valuation is extremely complex**

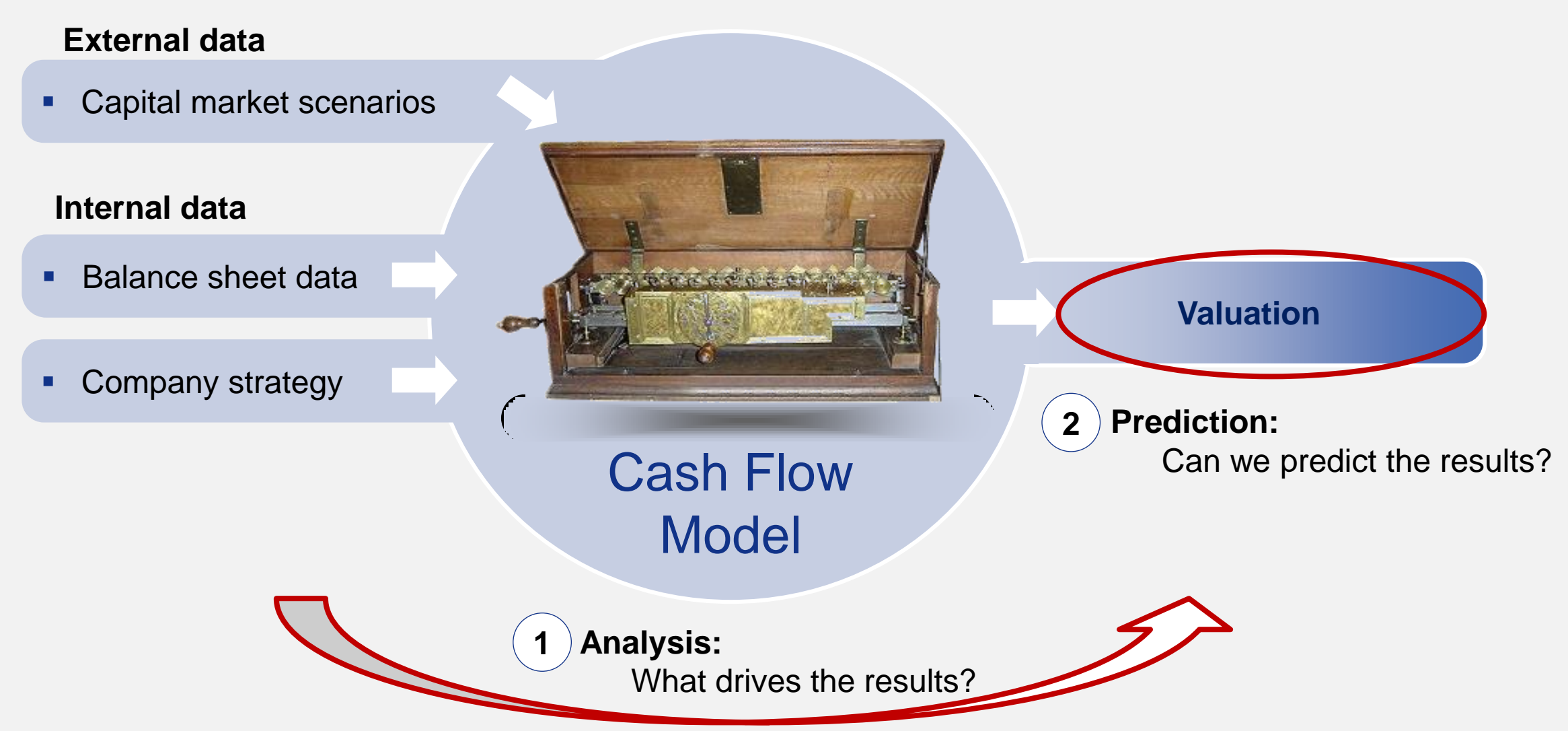

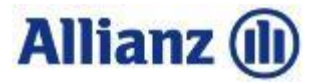

# **Analysis: Long-term low interest rates are worst case for insurer**

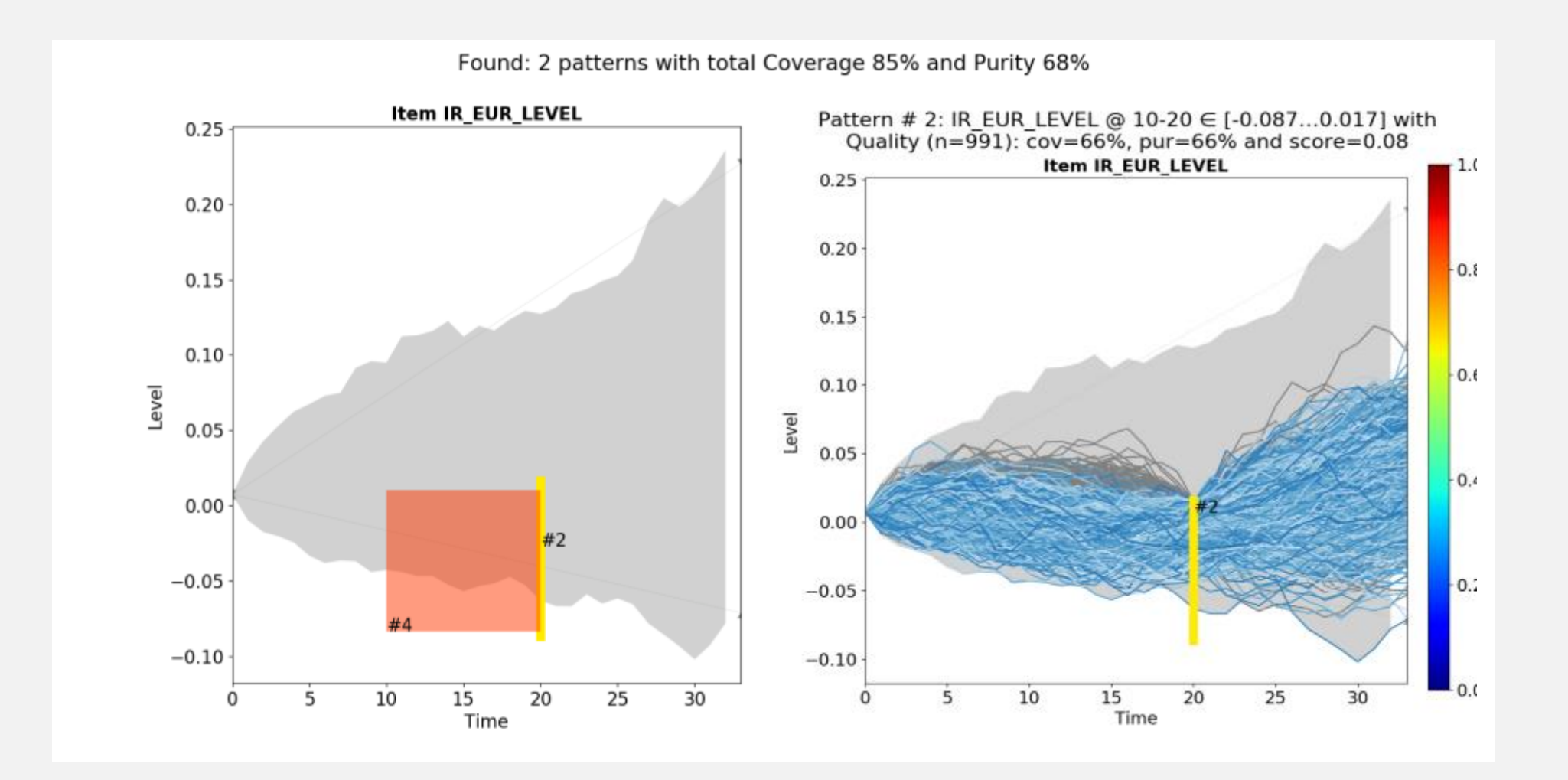

© Allianz SE 2017 © Allianz SE 2017

3

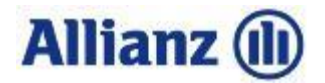

# **Prediction: GBMs can predict the PVFP for a given market scenario quite good**

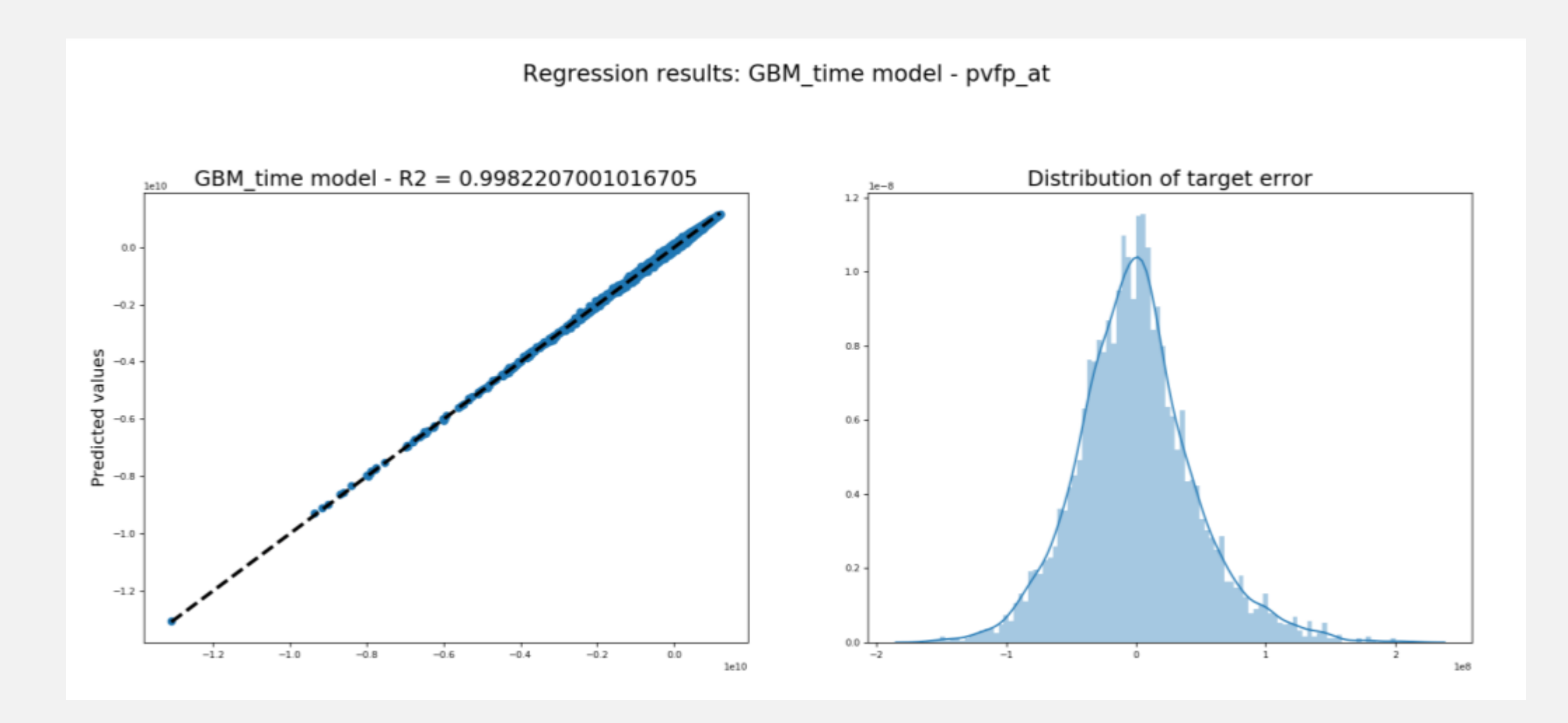

4

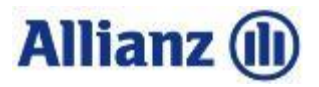

# **Agenda**

## **1 Cash Flow Models**

- 2 Analysis
- 3 Prediction

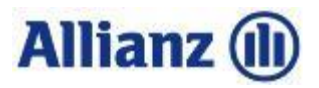

# **Life insurance policy**

## (Permanent) Life insurance:

Financial contract between policy holder and insurer where premiums are accumulated and paid out later

### Cash-flows:

- Policy holder pays premiums until retirement
- **Returns from investments are accumulated**
- **Insurer pays annuity after retirement**

#### Uncertainties:

- **Investment returns**
- **Longevity of policy holder**

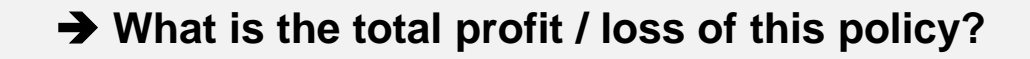

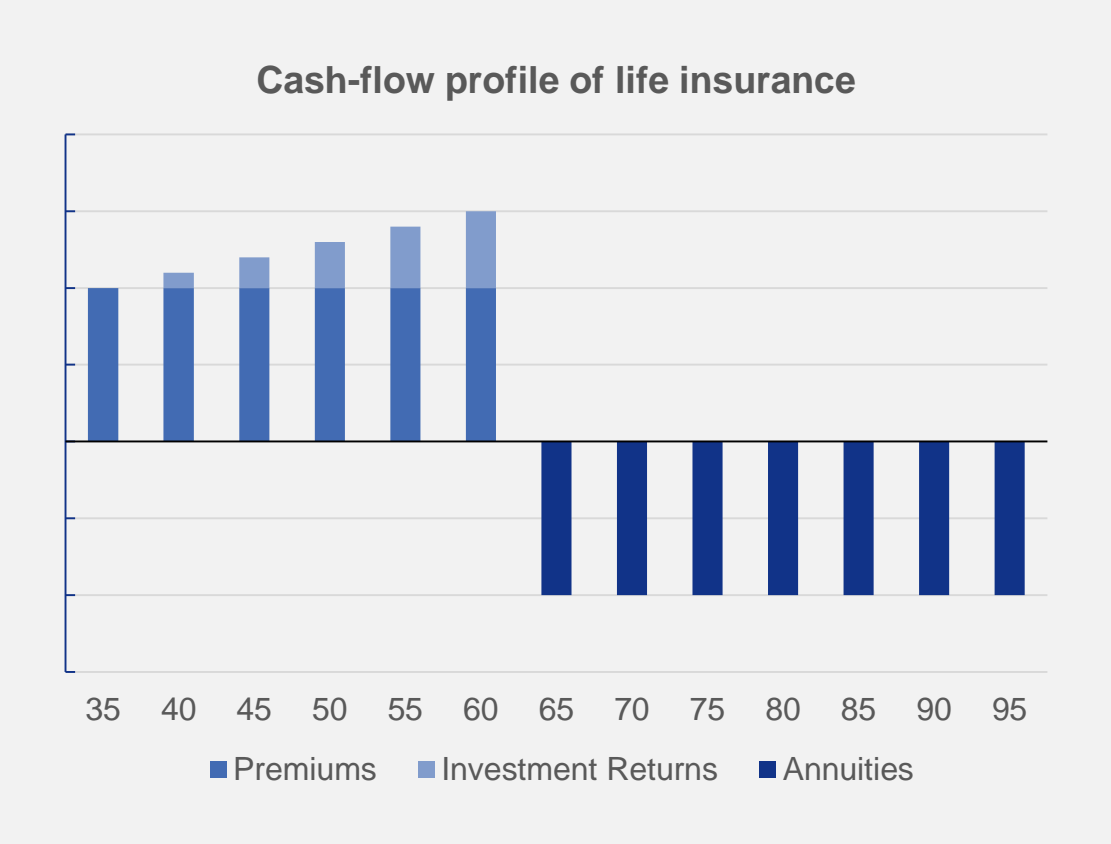

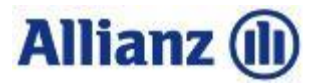

## **Life insurance balance sheet in Solvency II**

35 40 45 50 55 60 65 70 75 80 85 90 95 **Cash-flow profile of life insurance Premiums Investment Returns Premiums Policy view Portfolio view**

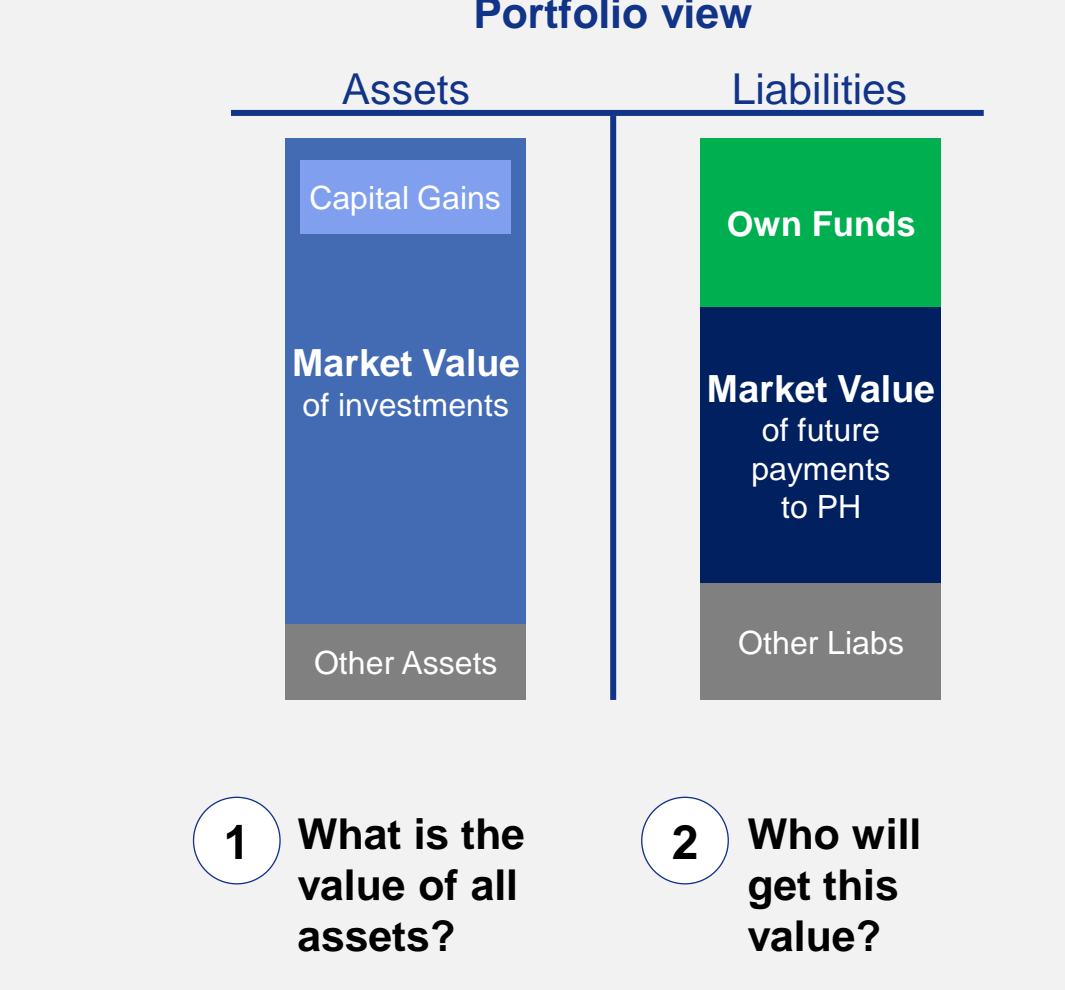

# @ Allianz SE 2017 © Allianz SE 2017

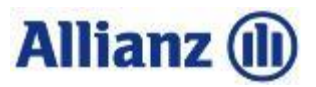

## **Market changes impact balance sheet**

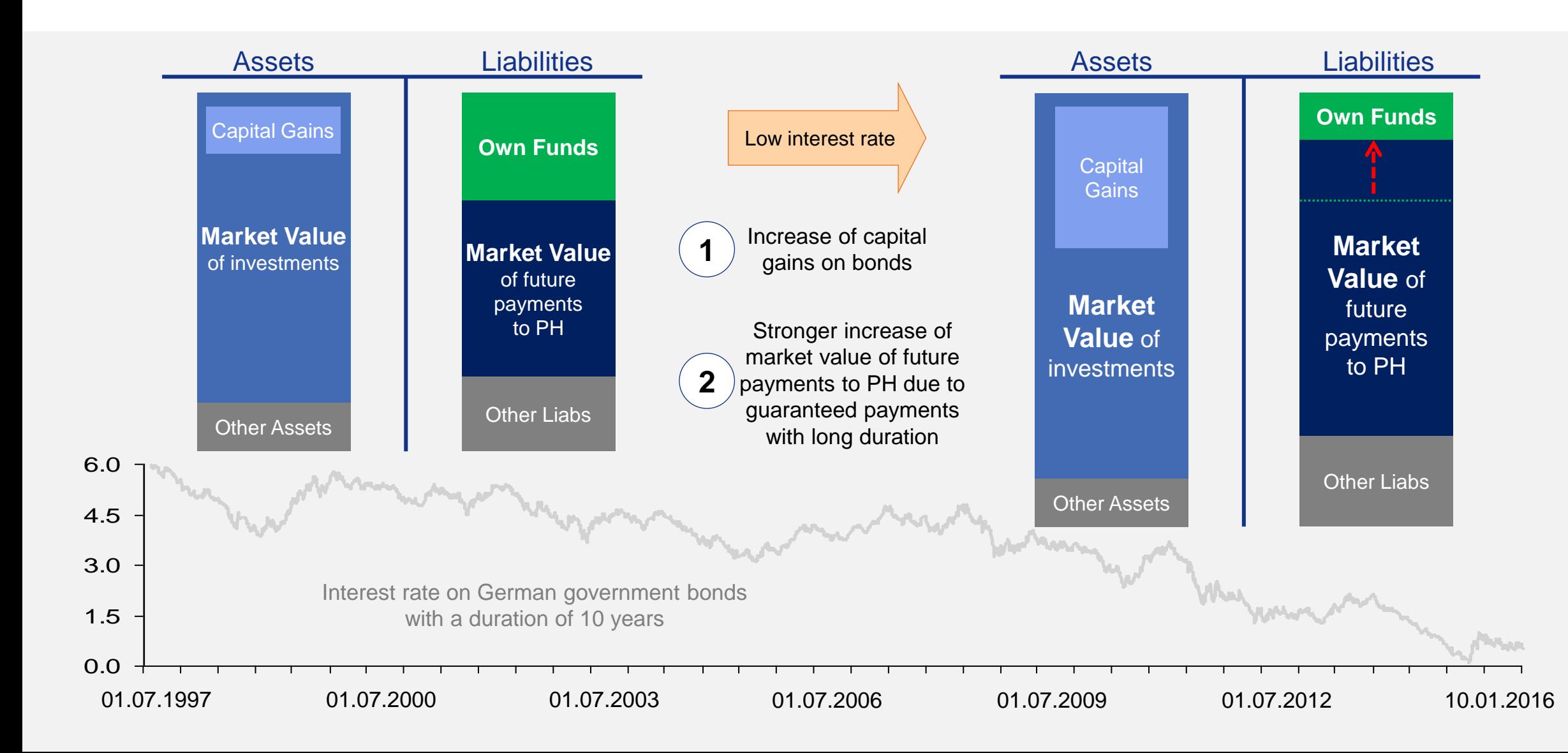

8

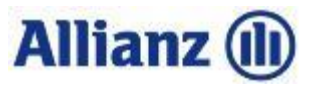

# **Cash flow models (CFMs) are central to valuation**

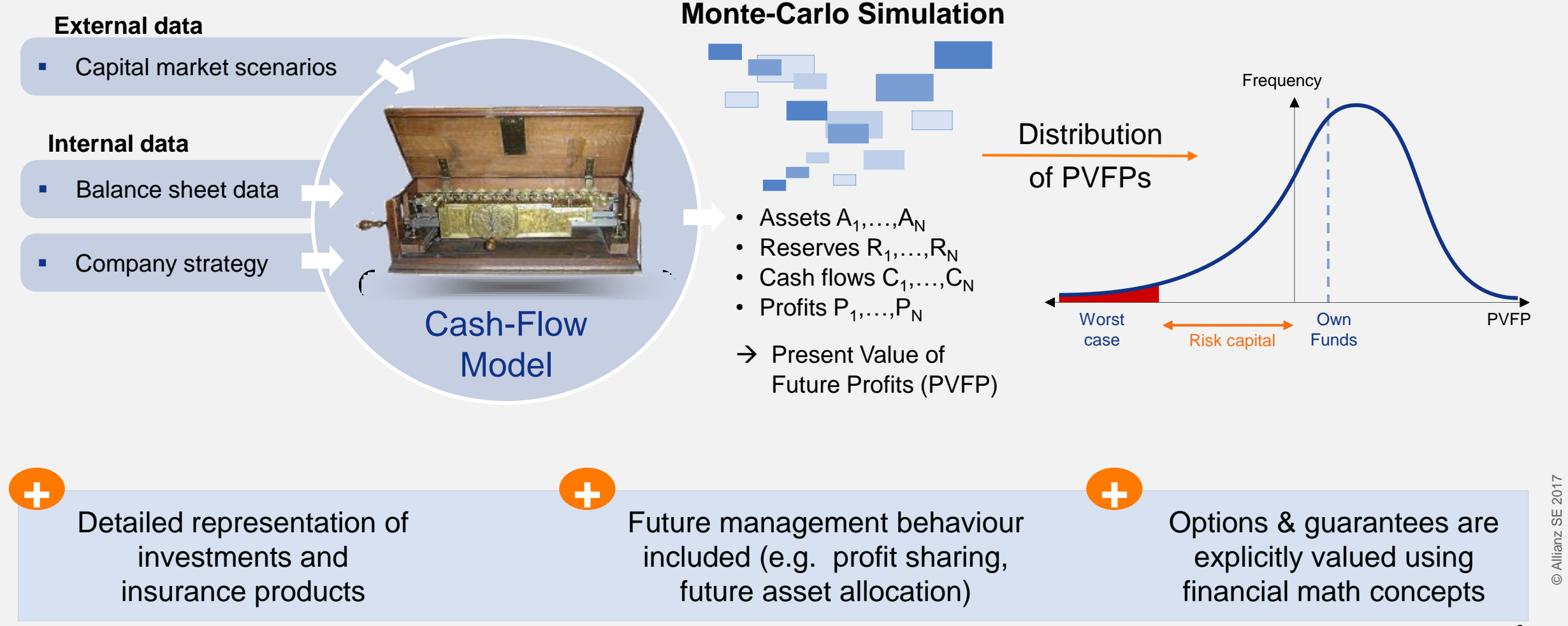

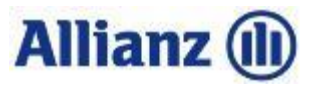

# **CFMs project complex annual decision processes…**

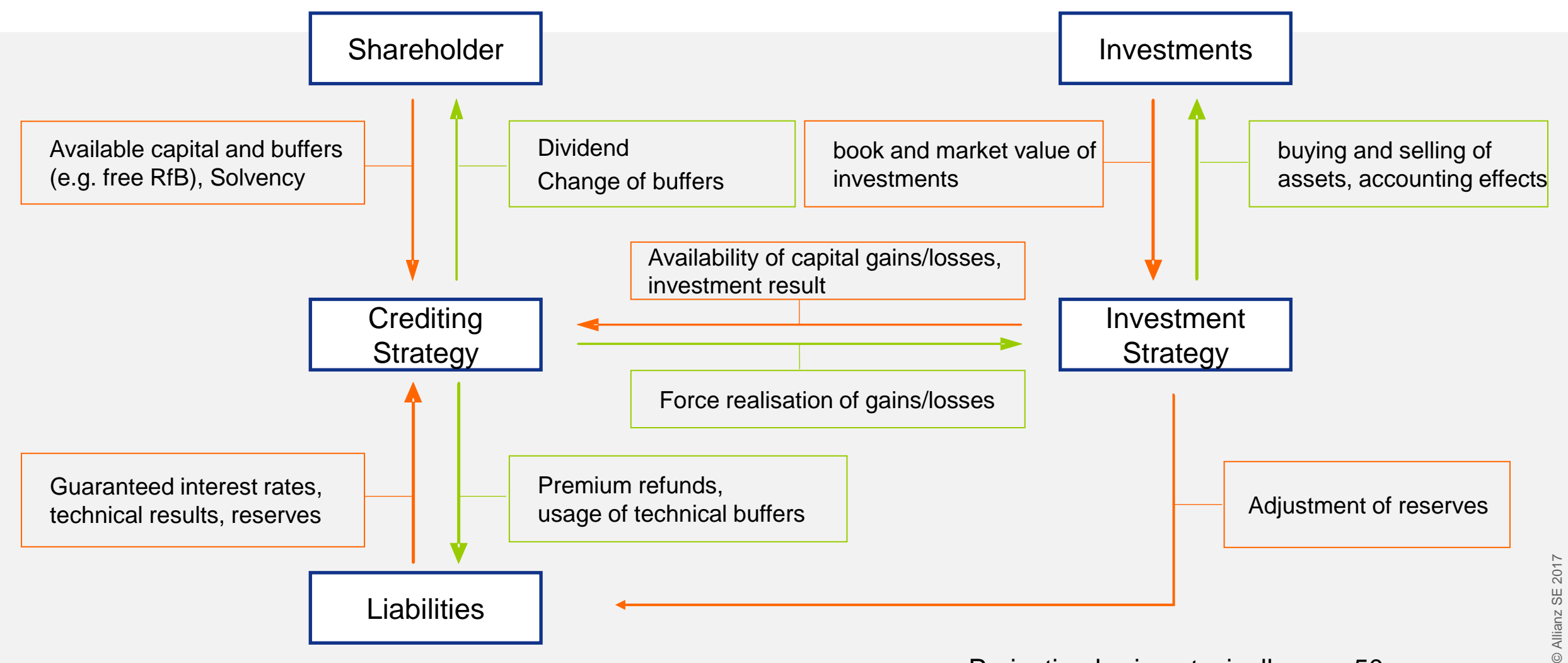

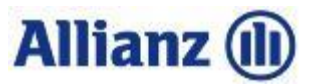

## **… and are applied to a variety of different market scenarios**

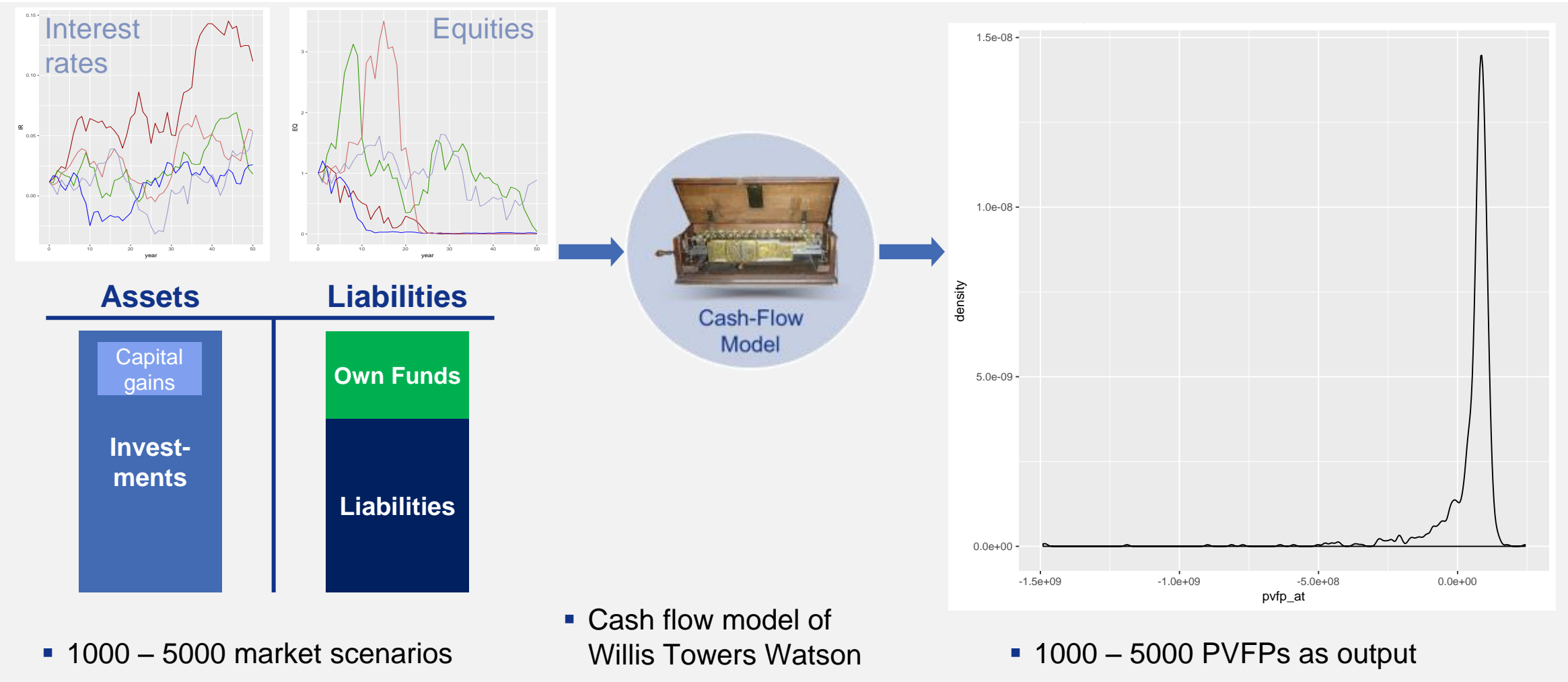

Typically 10+ market factors

Average German insurer

11

■ Stochastic nature of results

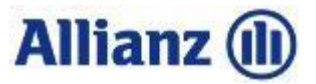

## **Machine learning is now able to tackle complex problems…**

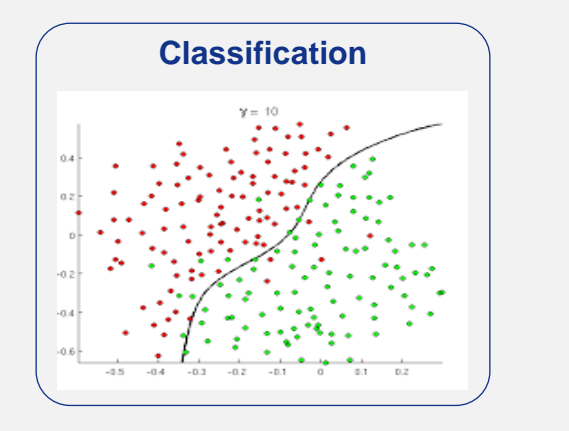

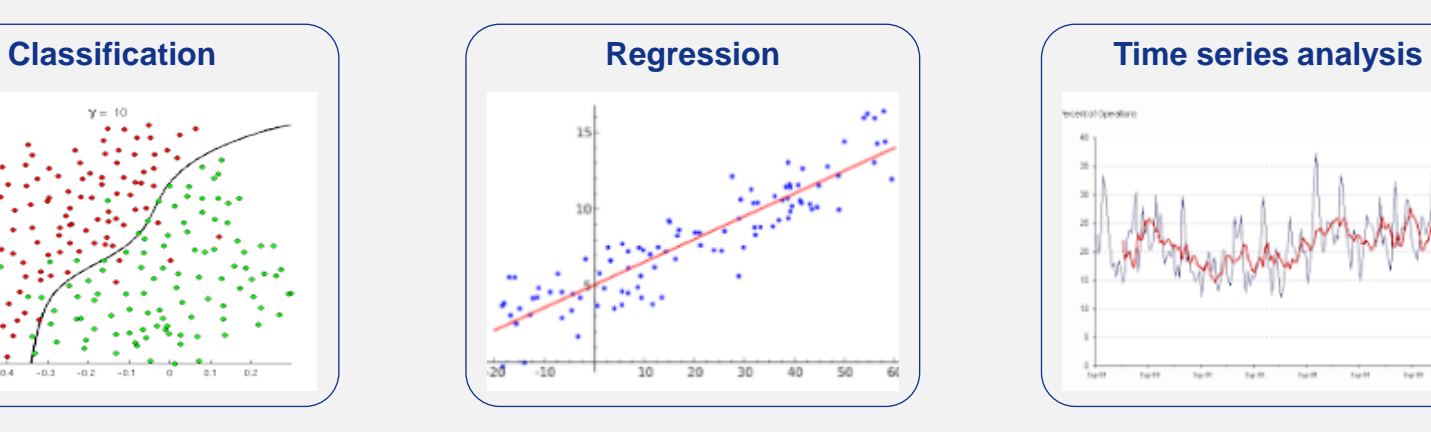

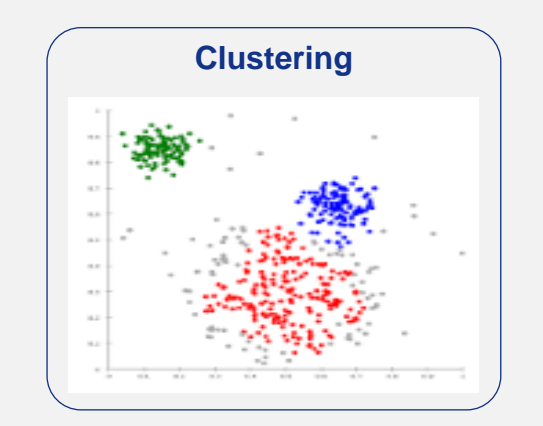

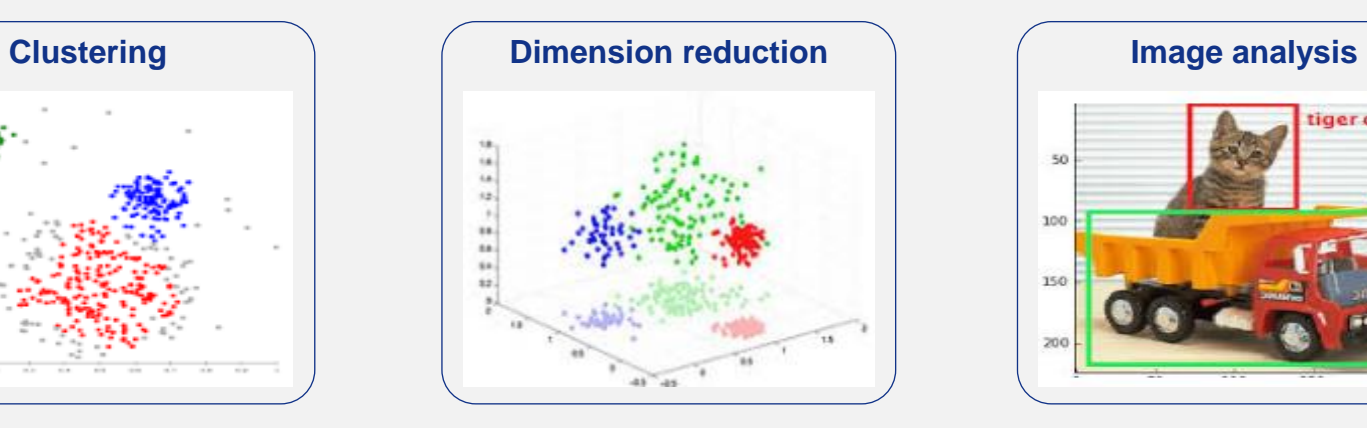

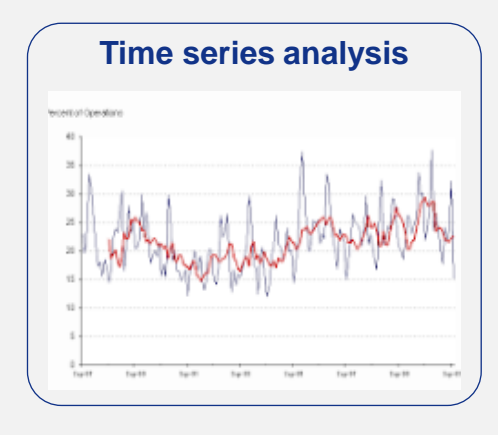

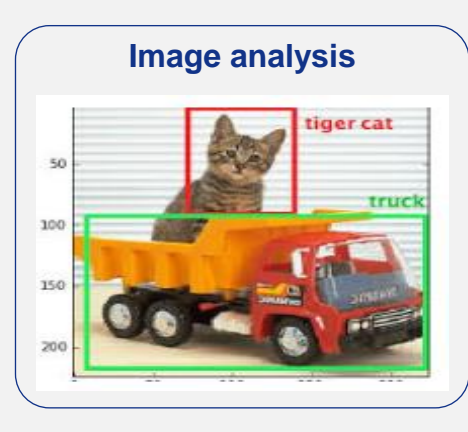

**Other**

Text & speech analysis

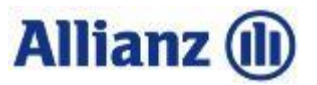

# **…depending on the quantity and quality of the available data**

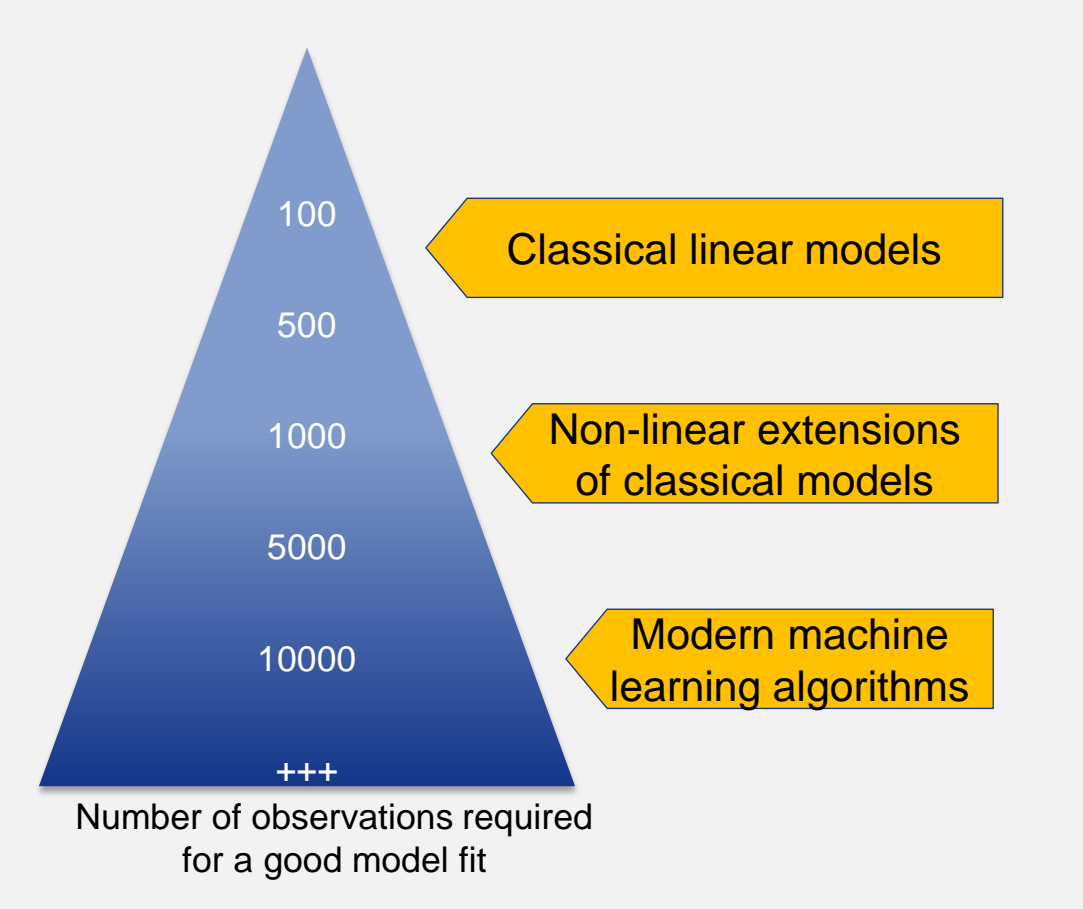

#### **Classical (linear) methods have advantages**

- **Better interpretability**
- **Faster calibration**

#### **Data quantity and quality is critical for the model choice**

- **Representative period of time**
- Covering relevant special cases and not only the "average"
- **Target variable as objectively as possible**

#### **Risk of overfitting with too complex ML models**

**→ Simpler models are always preferable** 

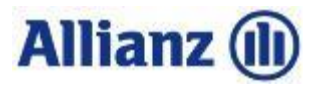

# **Agenda**

1 Cash Flow Models

# **2 Analysis**

3 Prediction

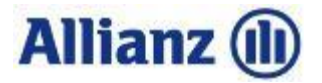

## **Which scenarios are responsible for extreme losses?**

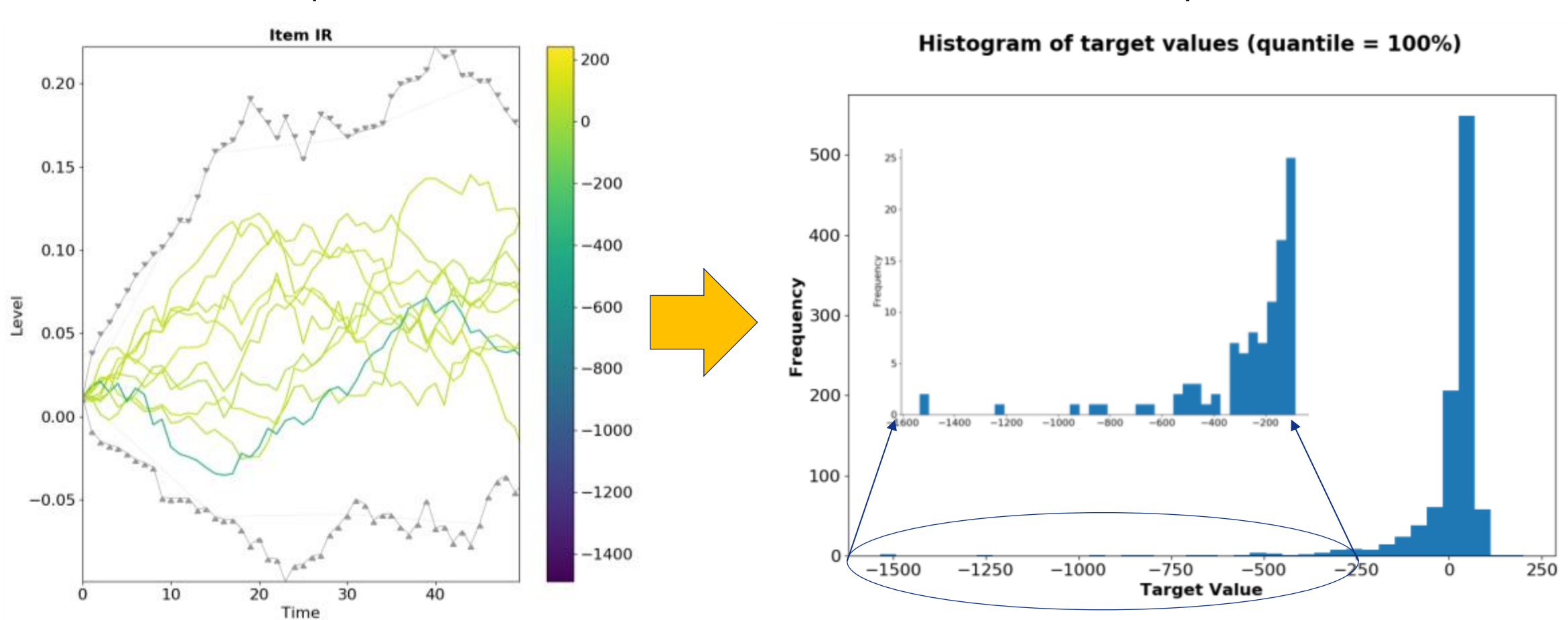

Input Output

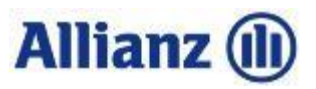

# **Traditional approaches provide limited insights**

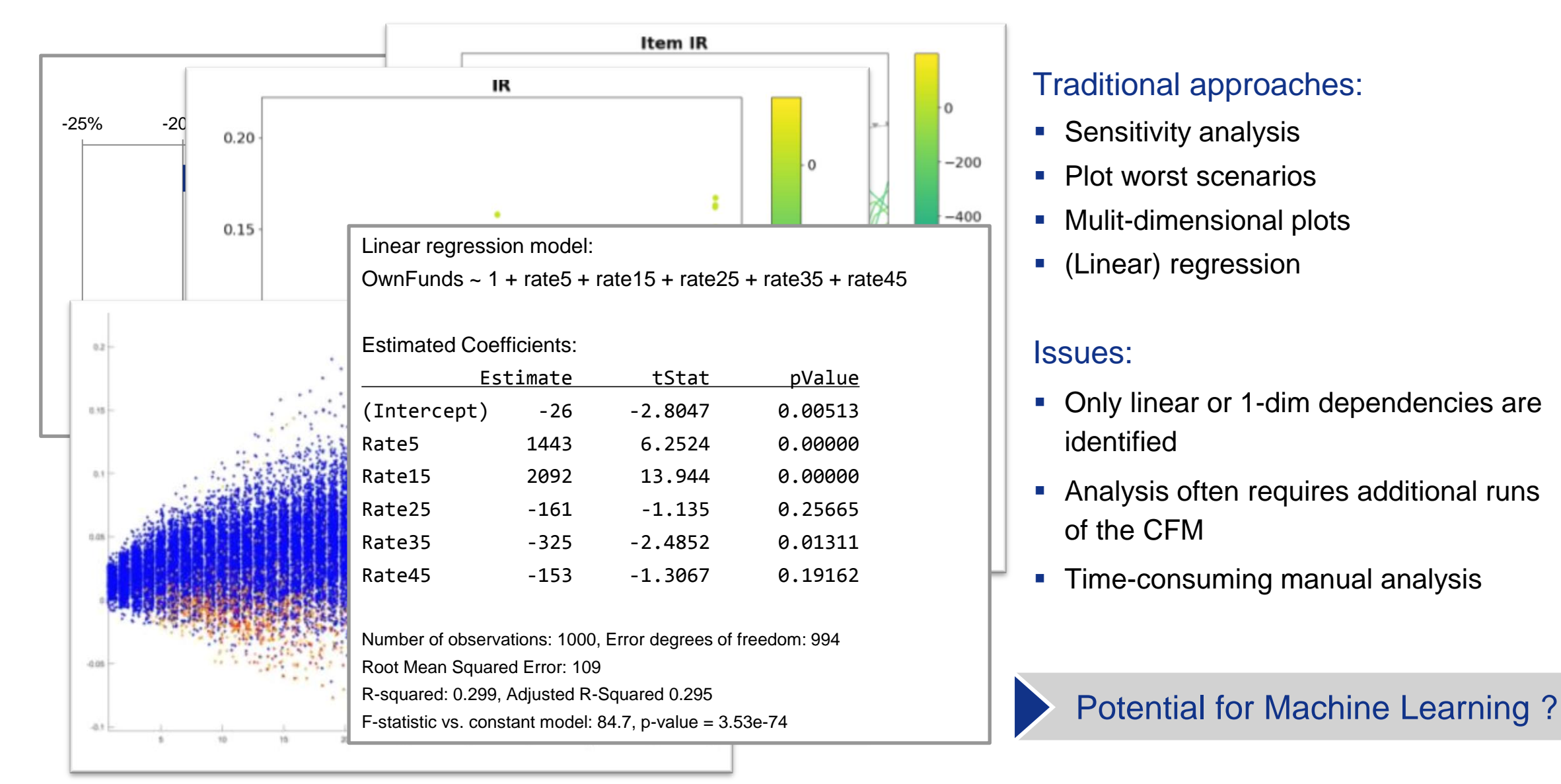

## Traditional approaches:

- **Sensitivity analysis**
- **Plot worst scenarios**
- **Mulit-dimensional plots**
- (Linear) regression

## Issues:

- Only linear or 1-dim dependencies are identified
- **Analysis often requires additional runs** of the CFM
- Time-consuming manual analysis

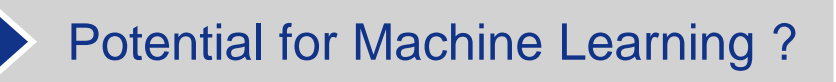

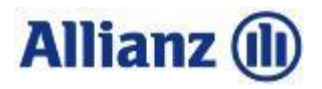

## **The evolution of data analytics**

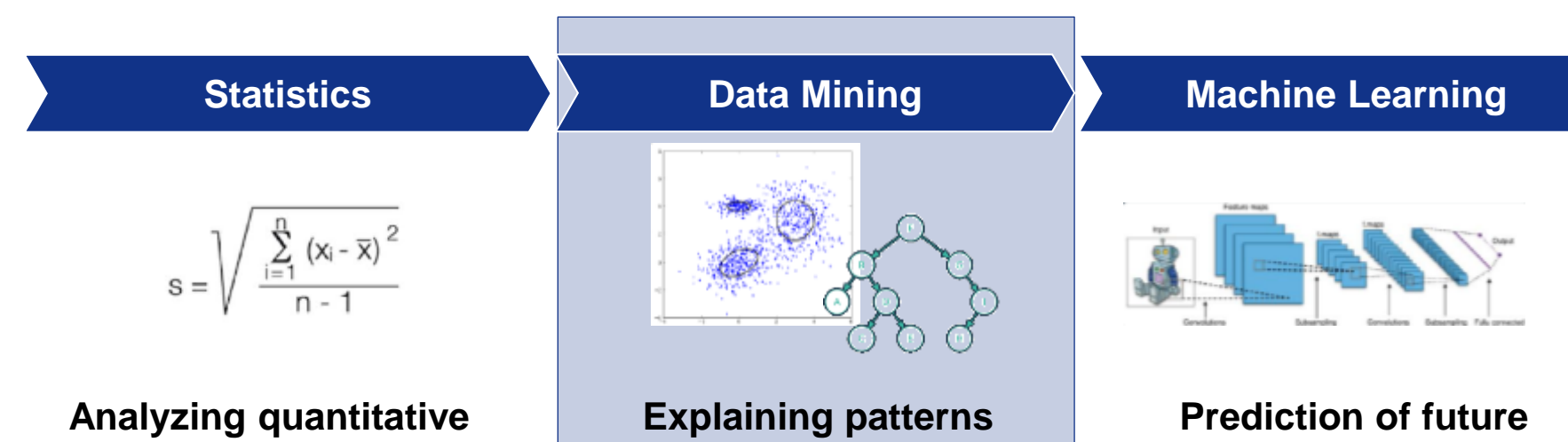

**Descriptive analysis and** hypotheses testing

**information**

- **Scientific sub-topic of** mathematics
- "Data generating process"
- **in the data**
- **Information extraction** from large data sets
	- Visualization and structuring
		- "Patterns"

# **based on experience**

- **Flexible models for** complex data sets
- Model learn from data / experience
	- **•** "Prediction"

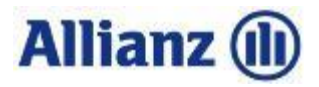

## **What is a pattern?**

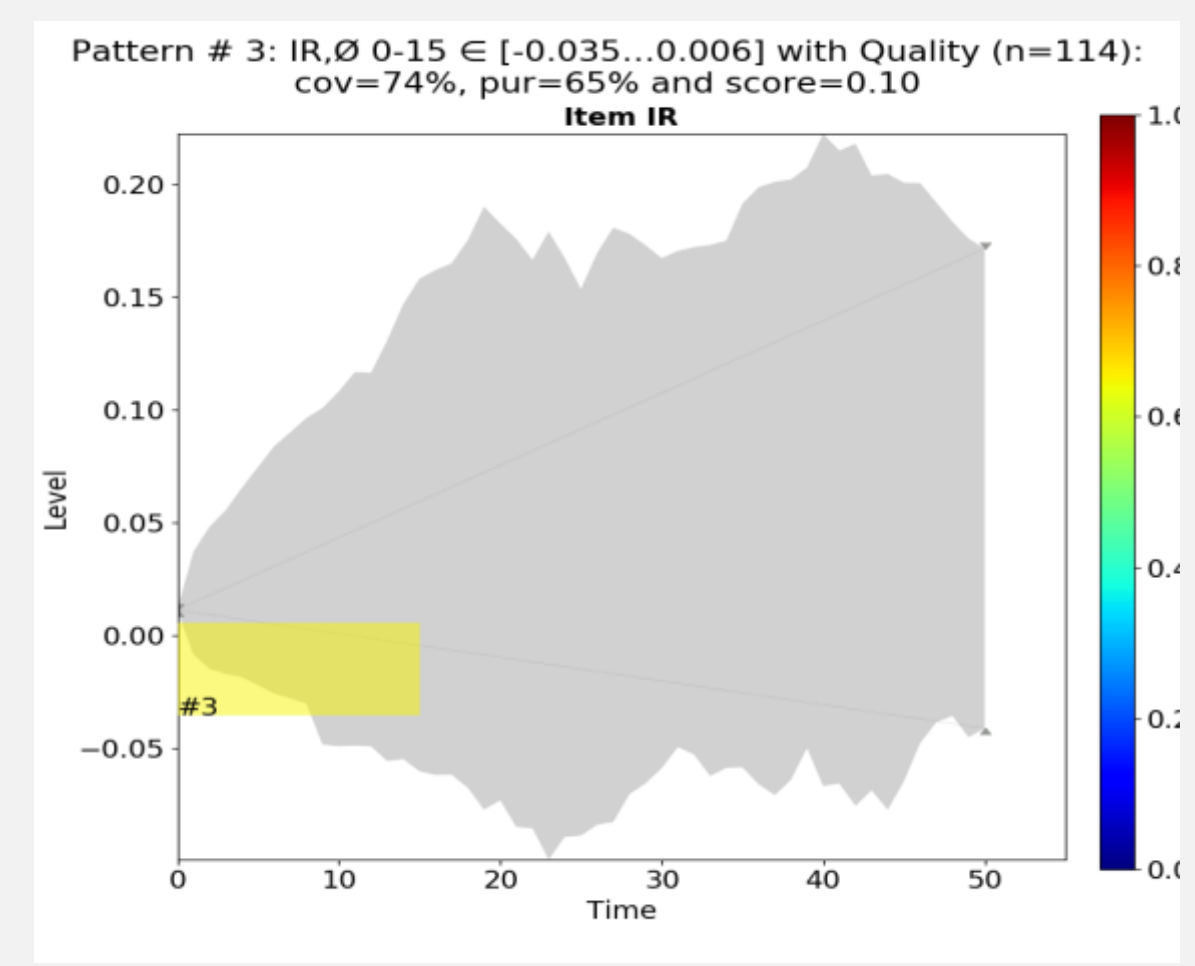

- The algorithm searches for patterns which are in the scenarios of certain target (e.g. lowest OFs)
- A pattern was found for interest rates (Item IR)
- Colored horizontal bar indicates time range, gauge and value range:
	- $-$  Horizontal bar = average over that time within a certain range
	- Width: time range between year 0 and 15
	- $-$  Height: value range between  $-3.5%$  and 0%
- Quality of this pattern is shown visually (color of bar) and as text in heading:
- Coverage (cov=74%): fraction of targeted scenarios covered by this pattern
	- Purity (pur=65%): fraction of scenarios in this pattern belonging to the target

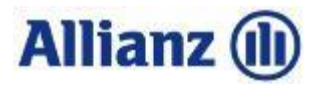

## **How to read the detailed output**

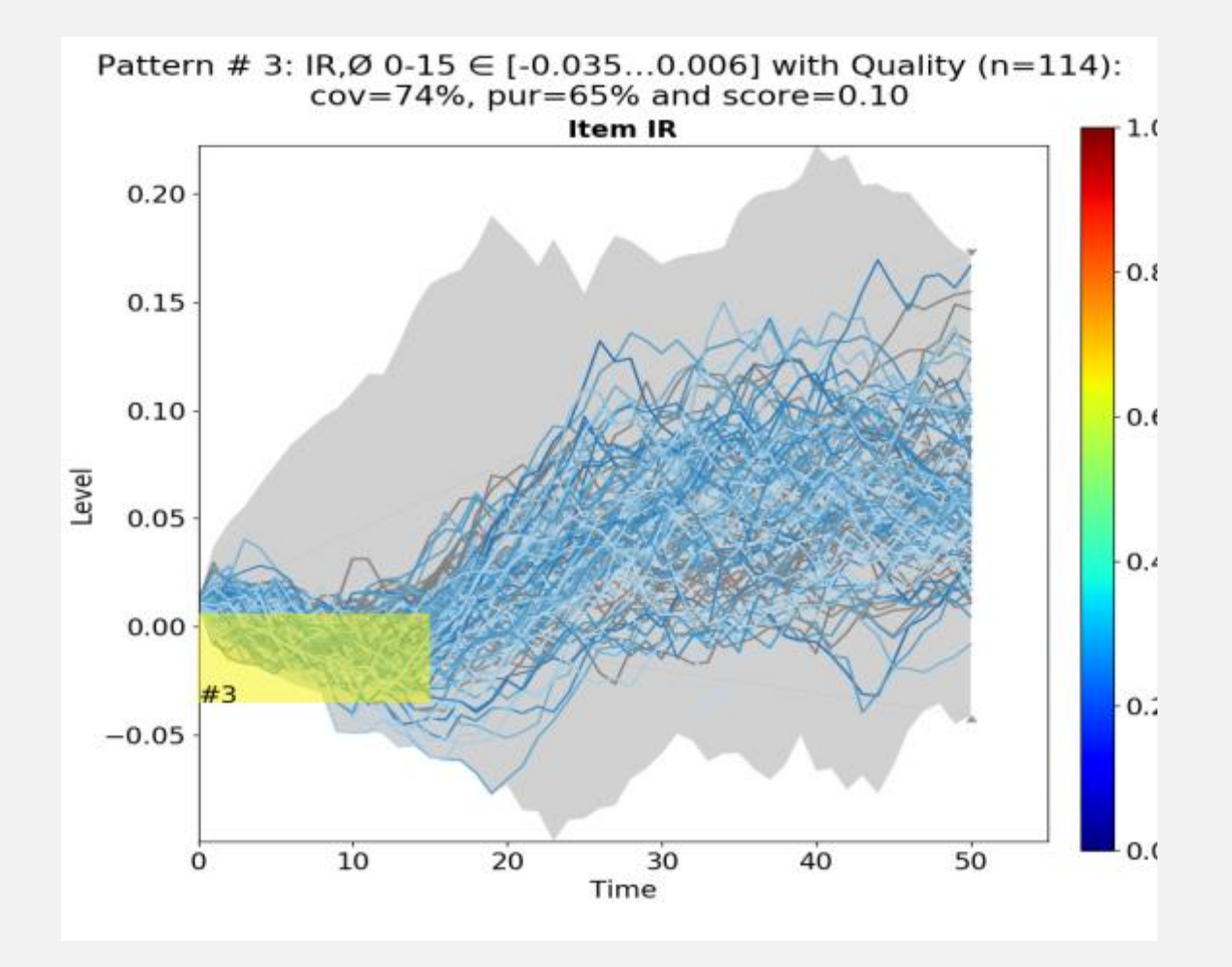

- All scenarios matching the pattern are shown as lines
	- Blue lines = scenario in target
	- Grey lines = scenario not in target
- **Total range of all scenario is shown as light grey** background
- 65% of all scenarios matching this pattern are in our target (purity)
	- Visually represented by color of the bar
- 74% of all targeted scenarios are covered by this pattern (coverage)

### Interpretation:

Falling interest rates are driver for bad OFs

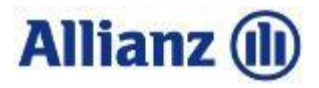

## **Second pattern describes bad OFs**

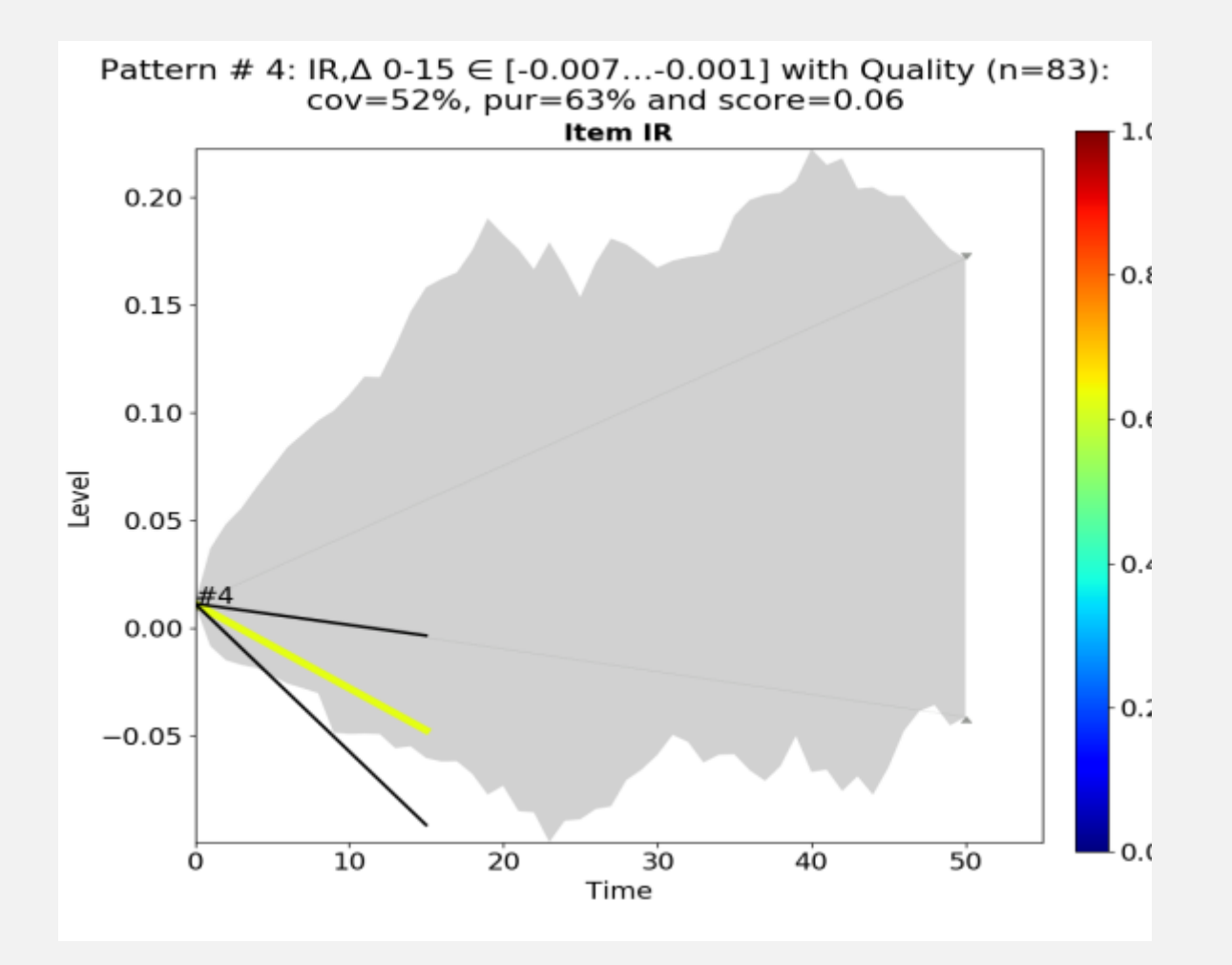

- **Line indicates that interest rates change (** $\Delta$ **) over a** the first 15 years
- Scenarios match this pattern if interest rates fall by 0.4% per year
	- Interest rates are down by approx.  $6\%$  after 15 y
	- $-$  Bandwidth is at  $\pm 5\%$
	- In this case this is equal to "IR at year 15 between  $-10\%$  and 0%" (due to fixed rate at  $t=0$ )
- A scenario meeting this requirement has a probability of 63% to be in the target (purity)
- **This pattern covers 52% of the targeted scenarios** (coverage)
- **Pattern #4 seems to describe same scenarios as** pattern #3 before

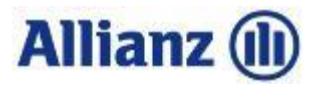

## **Additional scenarios covered by new pattern**

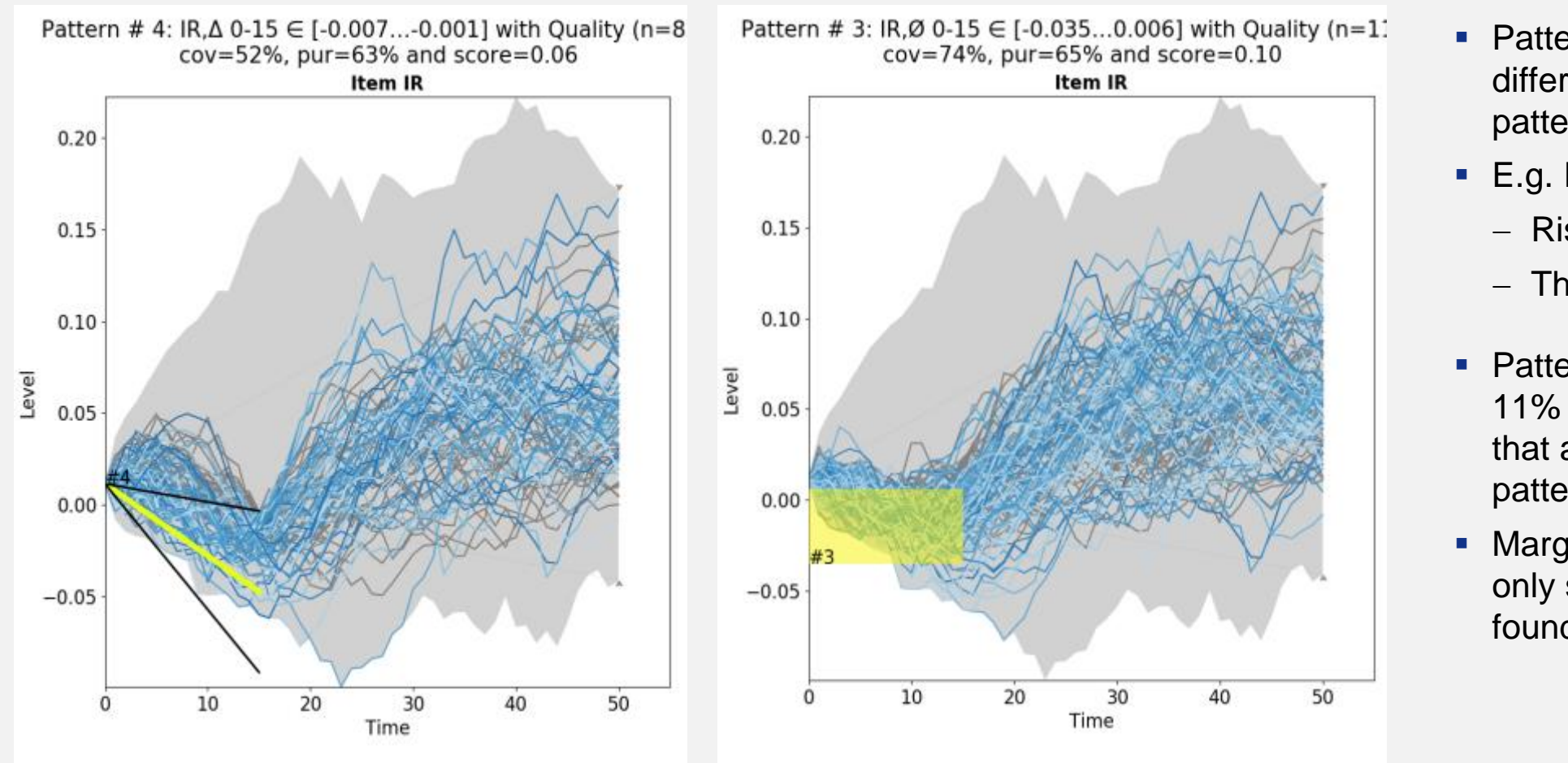

- Pattern #4 covers partly different scenarios than pattern #3
- E.g. IR scenarios, that
	- Rise first
	- $-$  Then fall abruptly
- Pattern #4 covers approx. 11% of scenarios in target that are not covered by pattern #3
- **Marginal coverage can be** only seen when sorting the found patterns

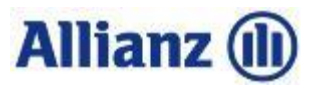

# **Overview plot shows all found patterns**

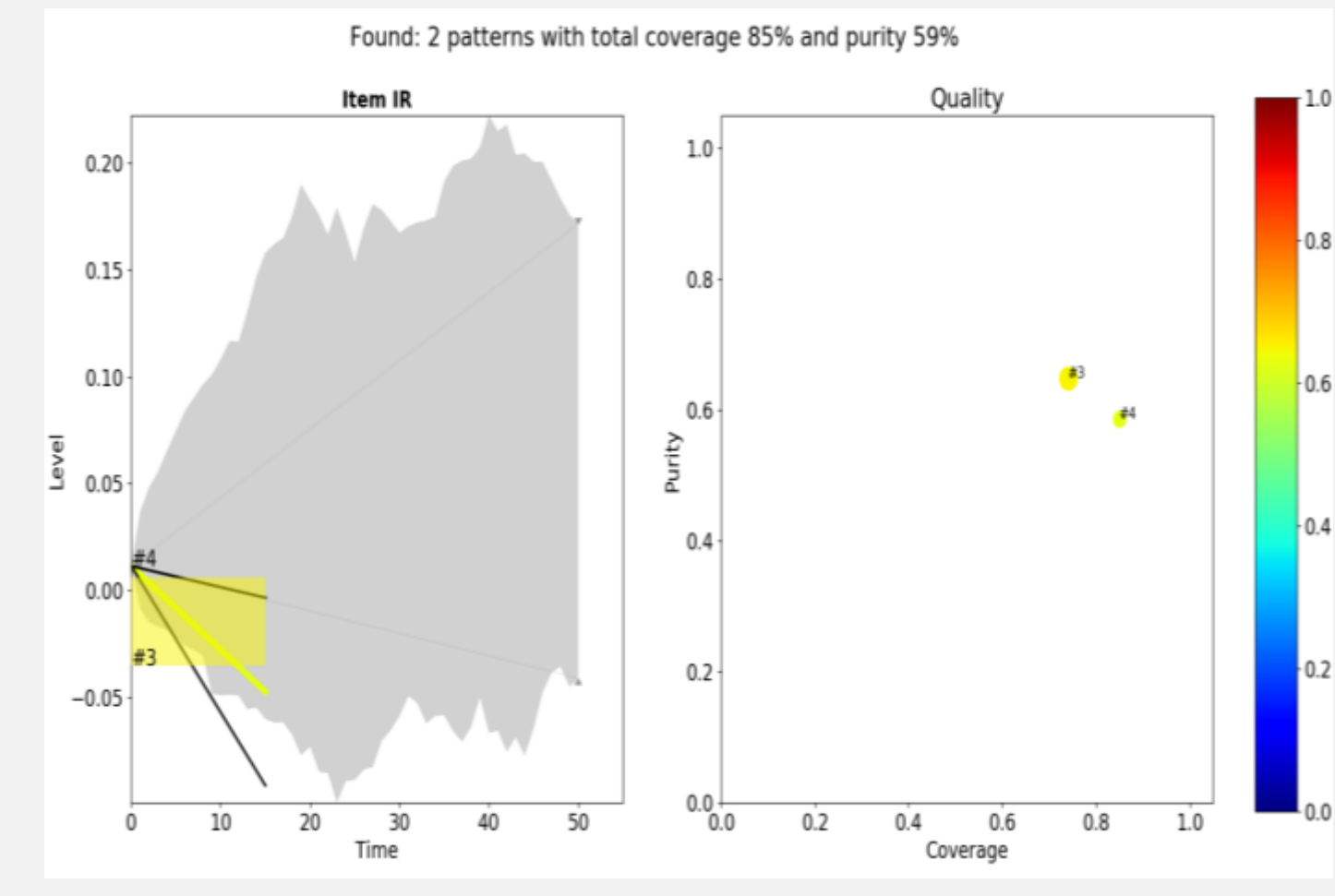

- Projection horizon was segmented into three buckets (1–15, 16–30 and 31–50 years) to reduce computational workload
- Search tries to find a combination of pattern with best coverage and purity
	- Each pattern has an identifier (#)
	- Different patterns are alternative explanations (OR)
- Quality plot on the right hand shows coverage und purity of all patterns together
	- Size and color of individual points show coverage and purity of individual pattern
	- Pattern #4 increases total coverage but decreases total purity
- **Interpretation: Worst OFs are driven by** declining interest rates
- 22  $\rightarrow$  Can we improve coverage further?

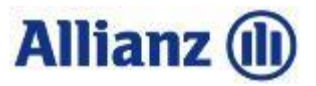

## **Residual plot shows scenarios that did not match a pattern**

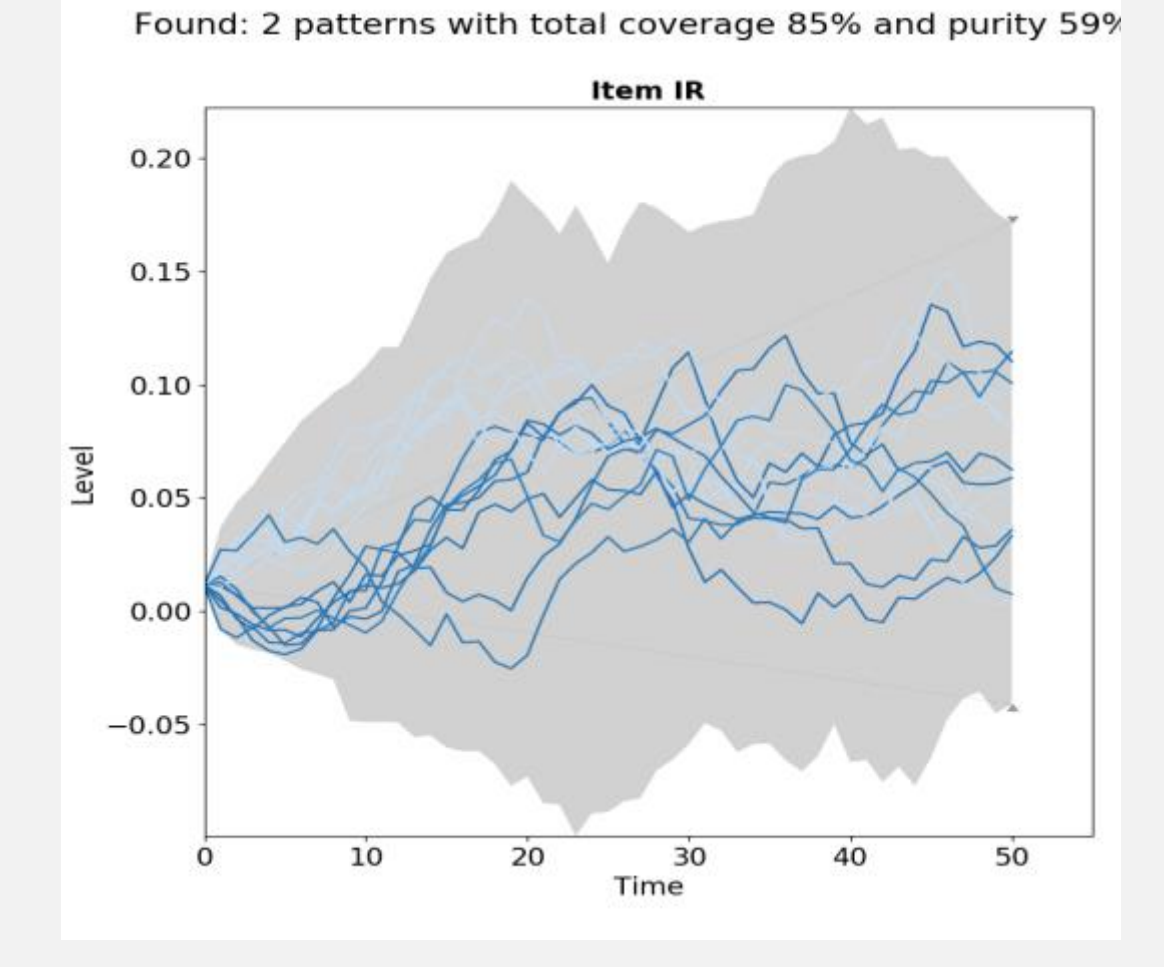

- **Two groups of interest rate developments can be** identified visually
	- Scenarios in the middle
	- Rising interest rates
- **Search for further patterns should include** combinations of variables and has to improve total coverage without diluting total purity too much

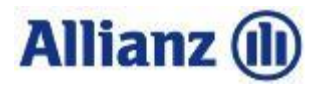

## **Algorithm can find more complex patterns**

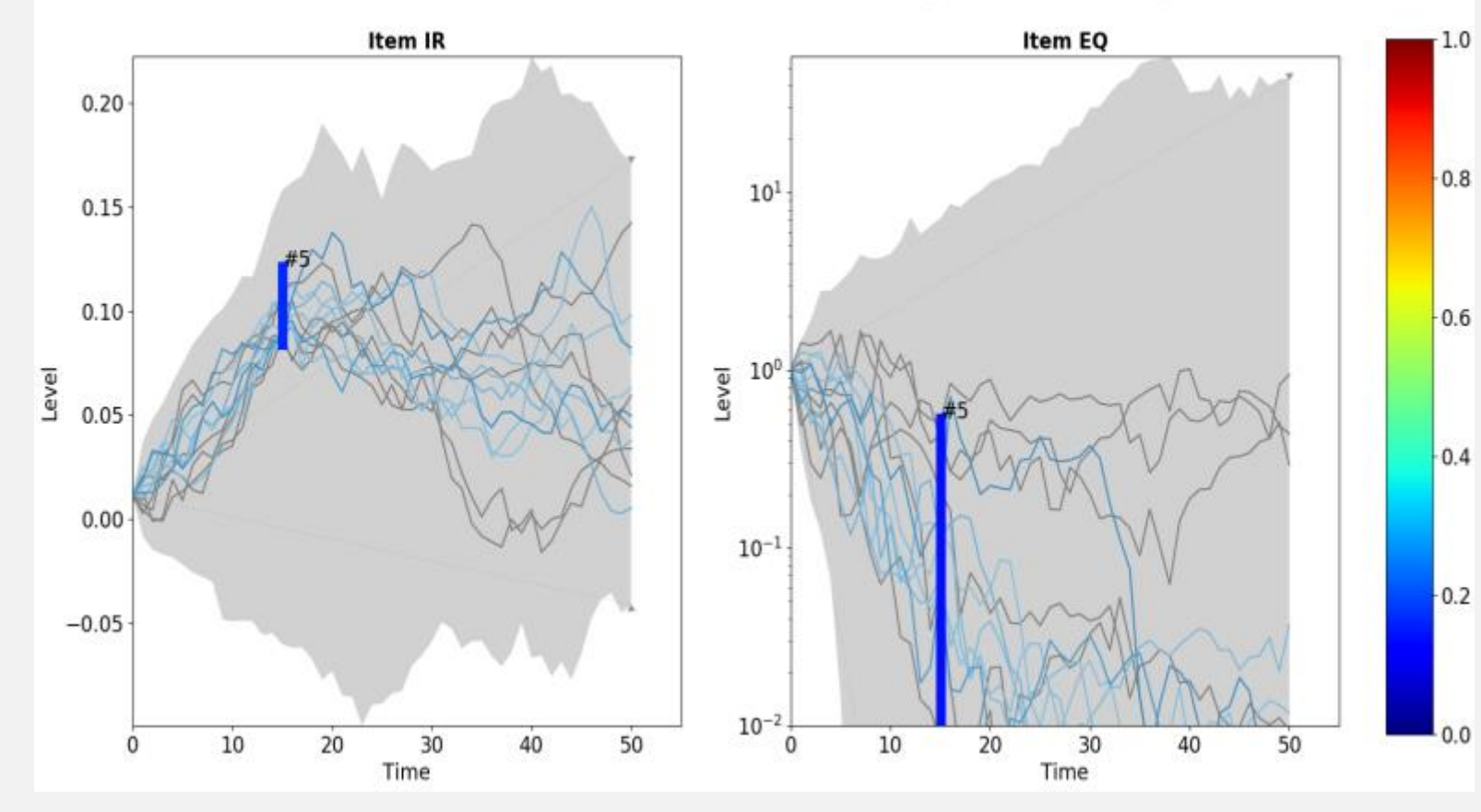

n # 5: IR,@ 0-15 ∈ [0.084...0.121] ^ EQ,@ 0-15 ∈ [-3.055...0.532] with Quality (n=13): cov=7%, pur=54% and score=-0.10

- Pattern #5 has two conditions:
	- Interest rates have to be between 8% and 12% in year 15 (vertical line)
	- Equity index has to be less than 50% after 15 years (logarithmic scale!)
- Only scenarios meeting both conditions (AND) are included in this pattern
- This mechanism allows to identify interactions between variables
- **Individual purities of both conditions** (ca. 20%) are weaker than joint purity (54%)
- $\blacksquare$  This pattern covers only a small part of our targets (coverage 7%)
- © Allianz SE 2017

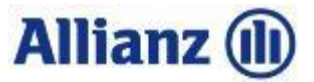

## **Other combination found: RE decrease relevant when IR flat**

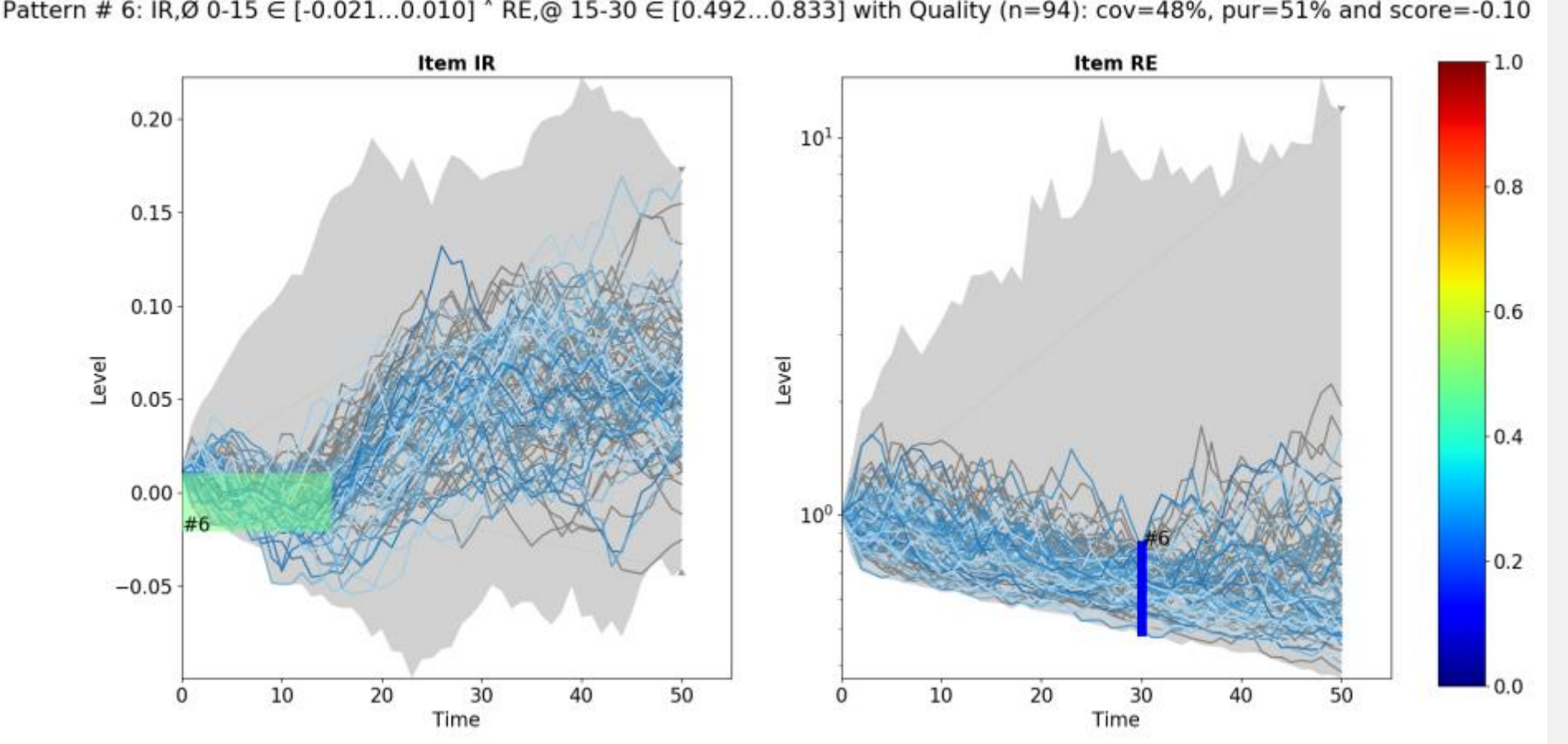

Pattern # 6: IR,Ø 0-15 € [-0.021...0.010] ^ RE,@ 15-30 € [0.492...0.833] with Quality (n=94): cov=48%, pur=51% and score=-0.10

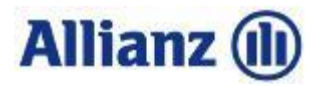

## **Overview of results**

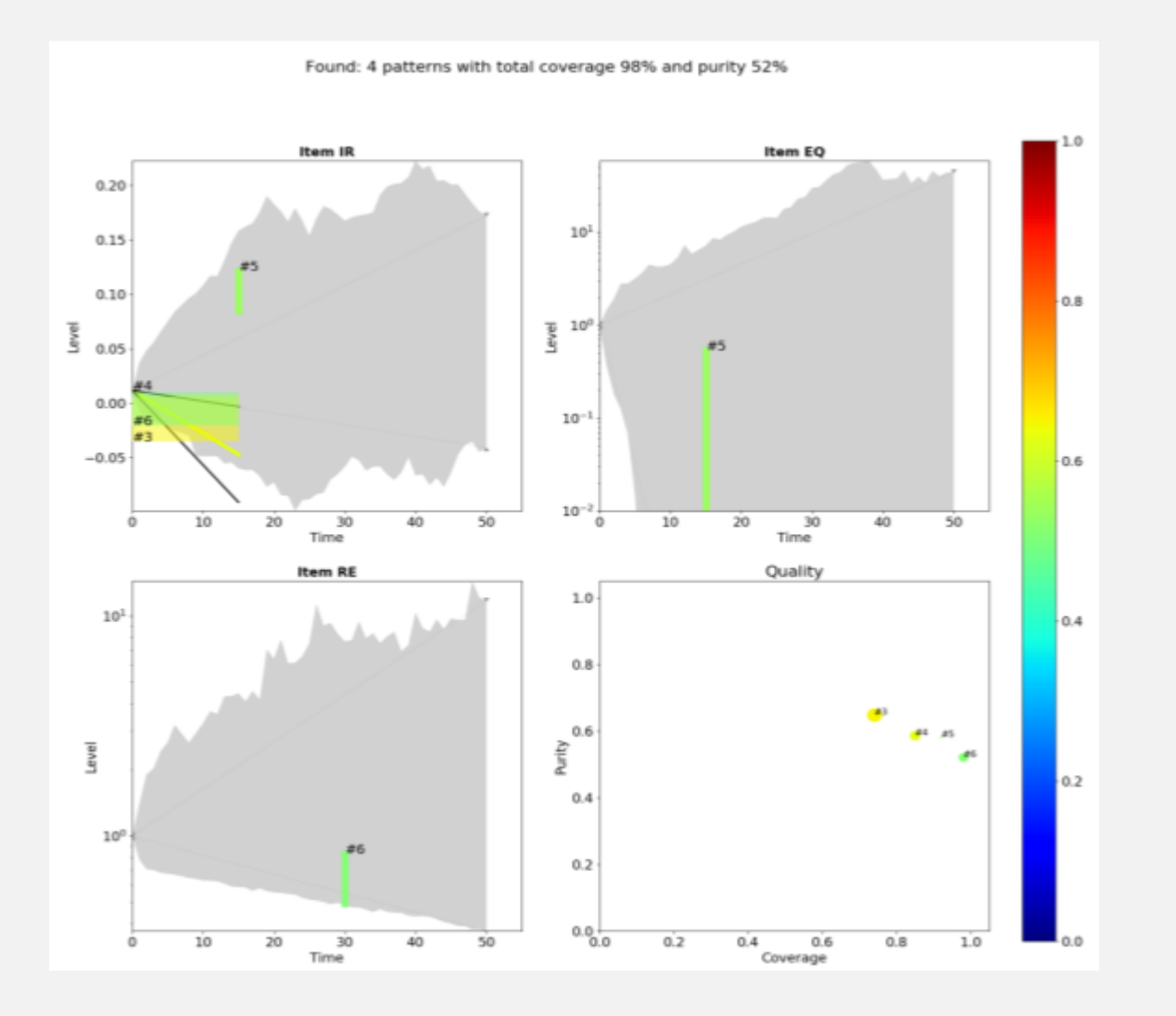

- Analysis of worst OFs
	- Data: Towers Watson, internal industry model
	- $-$  Closing: 2015 Q4
	- Scenarios: 1000 iterations (with neg. interest rates)
	- Target: 10% lowest quantile of OFs
	- Patterns with max 2 conditions
	- $-$  Patterns with min 50% purity
- Plot shows all found patterns
	- Falling interest rate as main risk driver visible
	- Negative real estate relevant if interest rates are flat
	- $-$  High interest rates only relevant if there is a significant equity shock at the same time (crafted scenario)

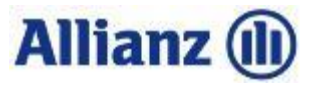

# **Only 2 unexplained scenarios remain**

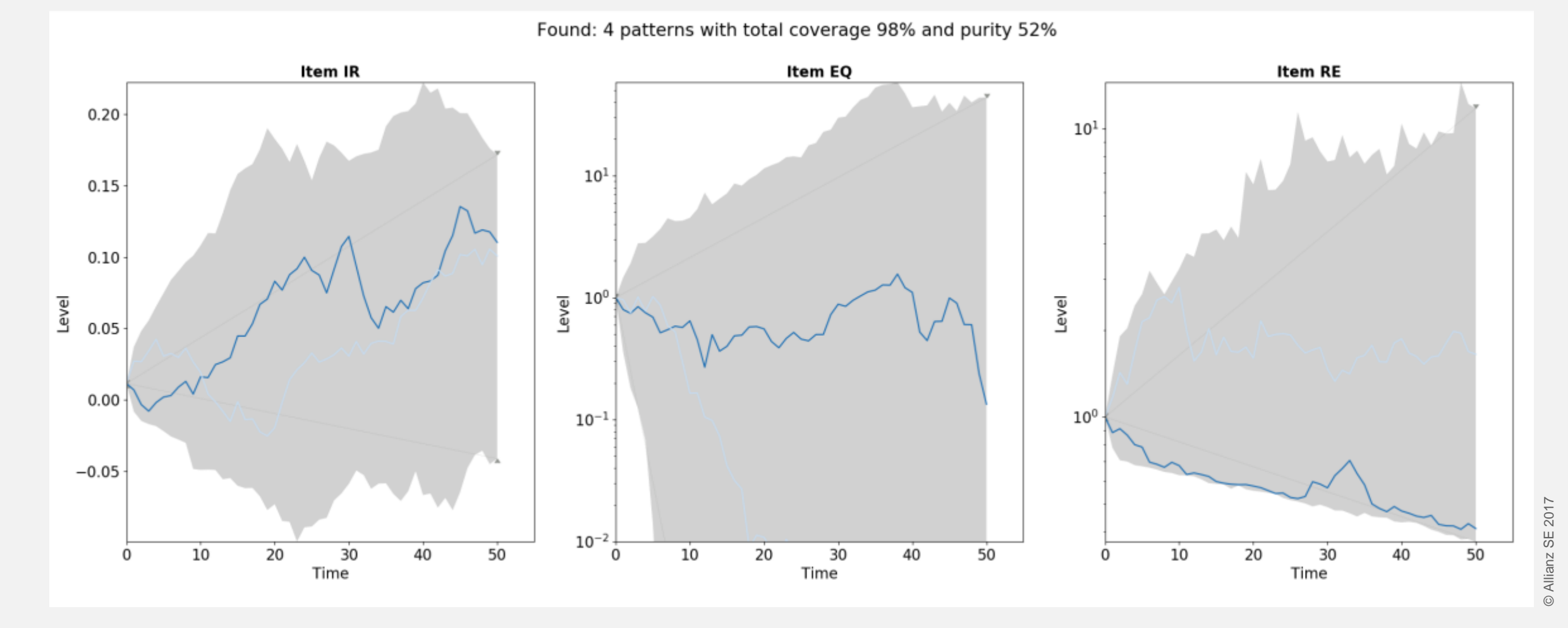

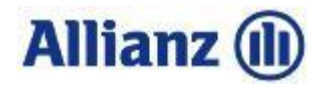

## **How does it work?**

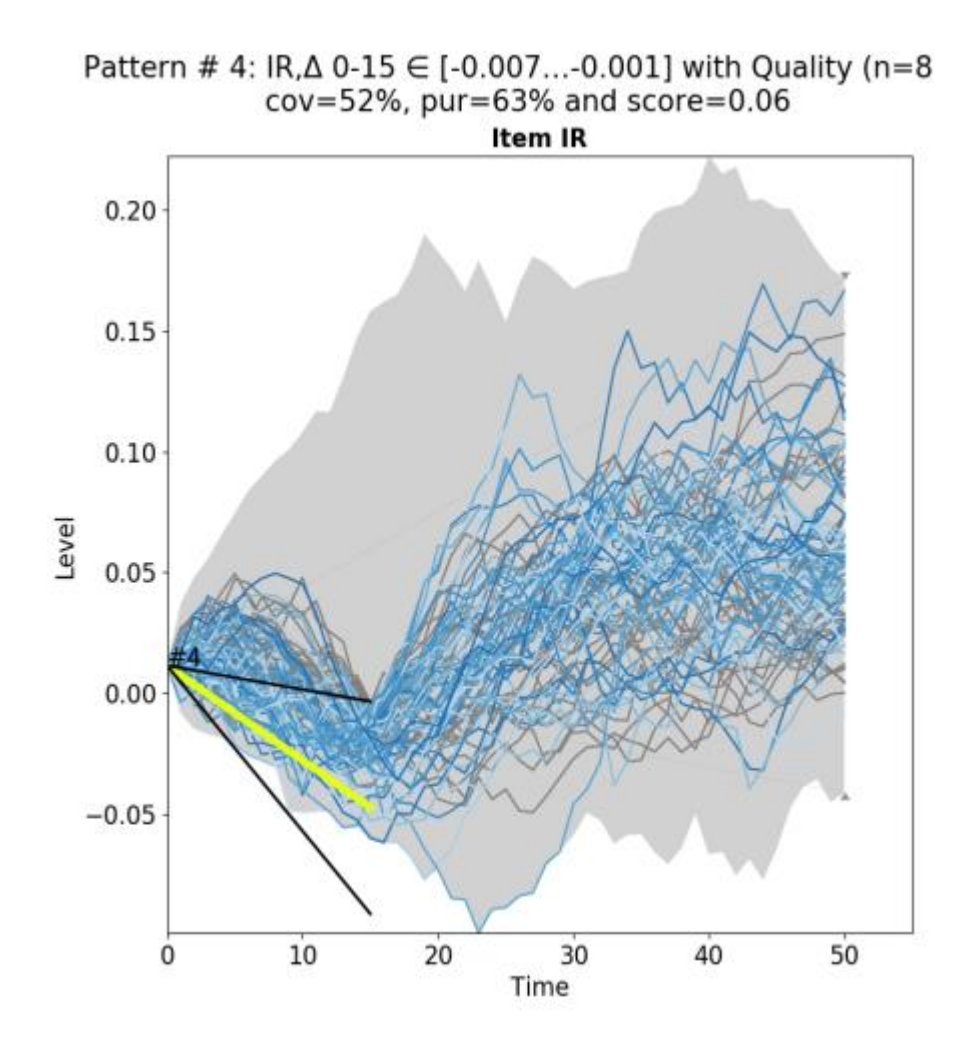

## 1. Simplify data

- Segment time data into buckets (here 0–15, 15–30 and 30–50)
- Define general patterns of scenarios within a bucket, e.g.
	- IR drops from 1% to around 5% within first bucket
	- IR in first bucket on average around –3%

## 2. Find optimal parameters of patterns

- Optimal w.r.t. coverage and purity to a given target (worst PVFPs)
- Using classical optimisation algorithm

## 3. Find optimal combination of patterns

- **Test all combinations of patterns in order to find combination** effects, e.g. low interest rates together with losses on real estate
- Criteria needed which combinations are preferred, e.g. as few conditions as possible (simple is better)

# **Allianz**

# **Applications**

**1. Static analysis**

**2. Analysis of changes**

## **3. Model validation**

- All funds are analysed based on closing runs
	- Model runs automatically in batch mode
	- Saves all graphics onto hard-drive
- **Allows quick first analysis of sensitivities**
- Analyse the changes from one quarter to the next
	- Run analysis on all funds for previous and current quarter
	- Analyse the changes in PVFP by scenario (if scenarios have same seed)
- Can also be applied to what-if-calculations
- Using the analysis tool to validate cash flow model after model change - Run analysis on all funds and on multiple targets (low PVFP, high PVFP, ...)
- Results of analysis gives hints for further validation steps

# **Example 1: Protection product with IR up sensitivity**

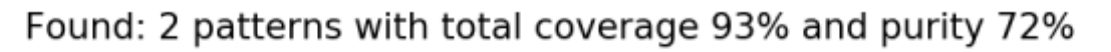

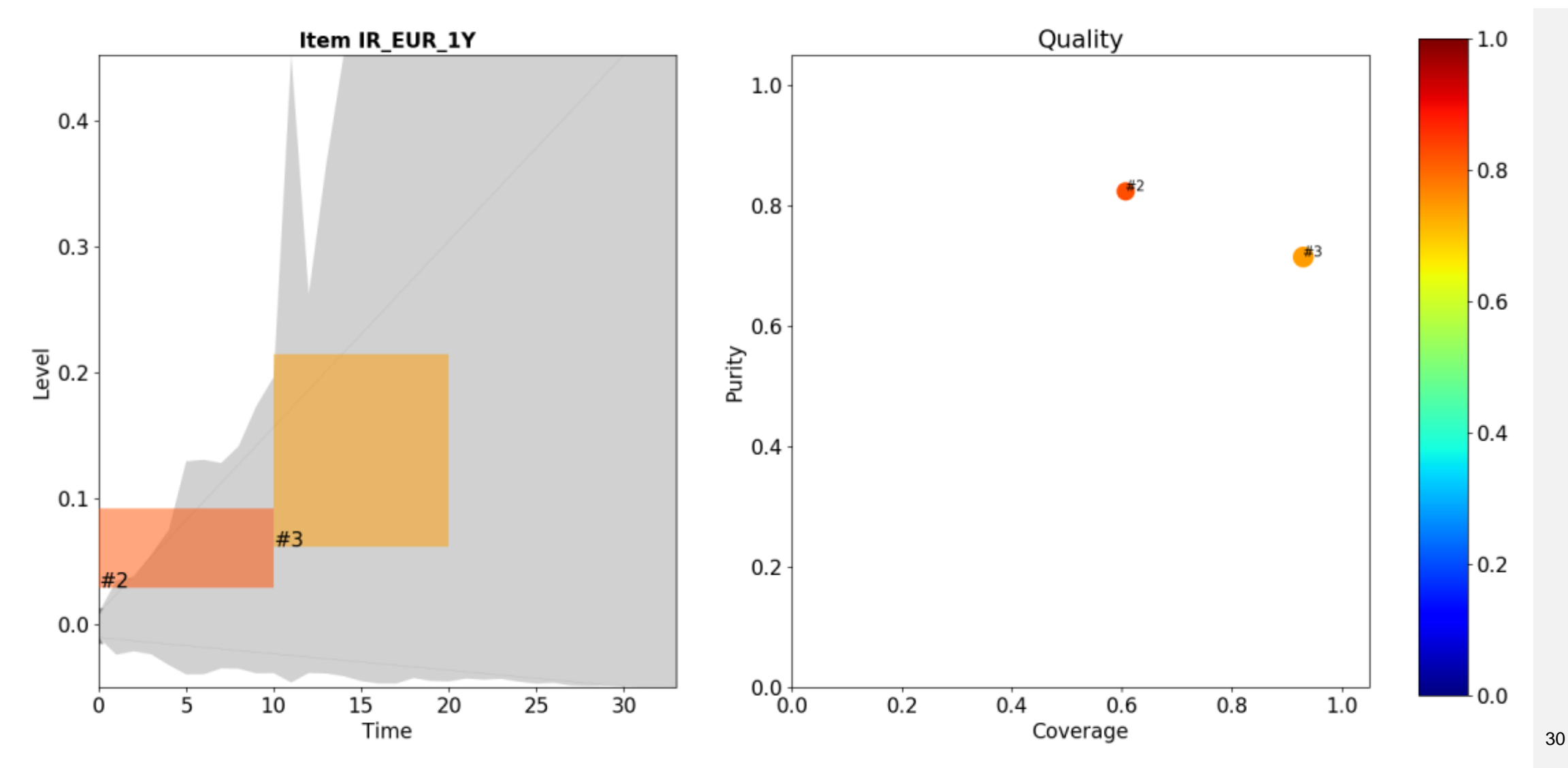

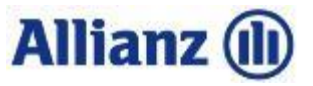

## **Example 2: Classic product with high guarantee**

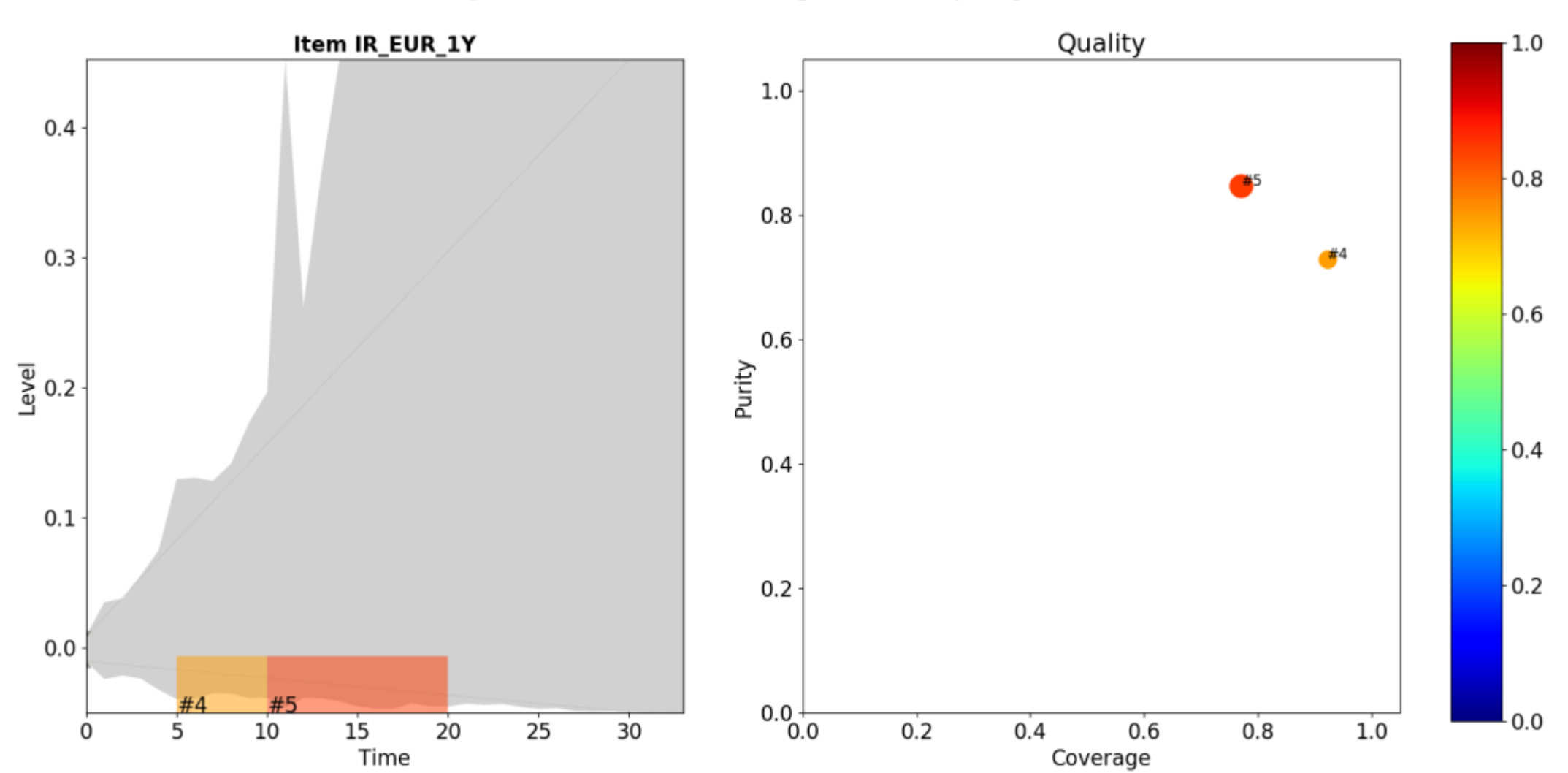

Found: 2 patterns with total coverage 92% and purity 73%

31

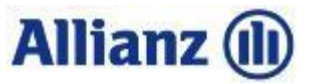

# **Example 3: Classic product with guarantee and fixed surrender value**

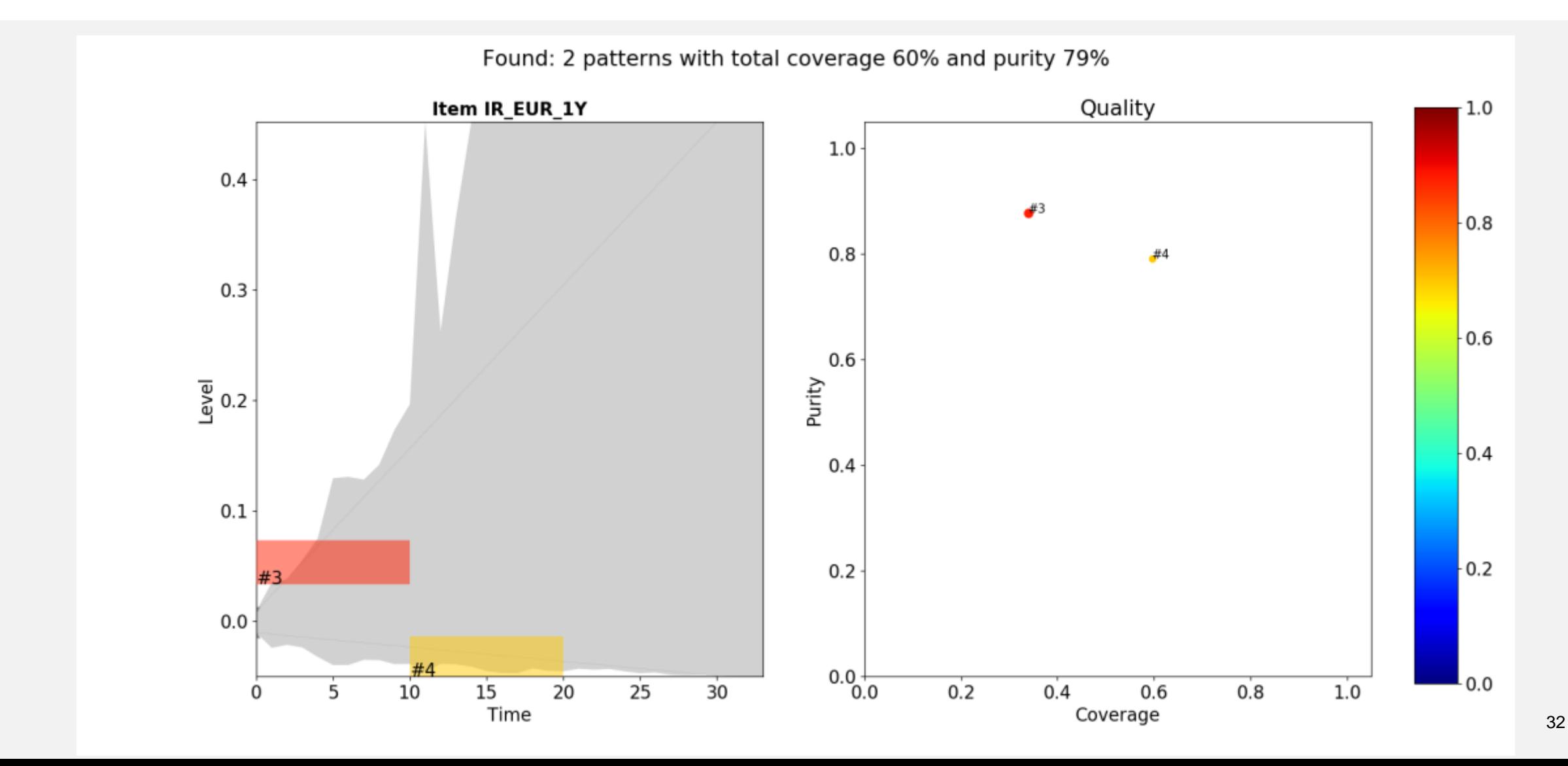

# **Example 4: Fund with significant equity investments**

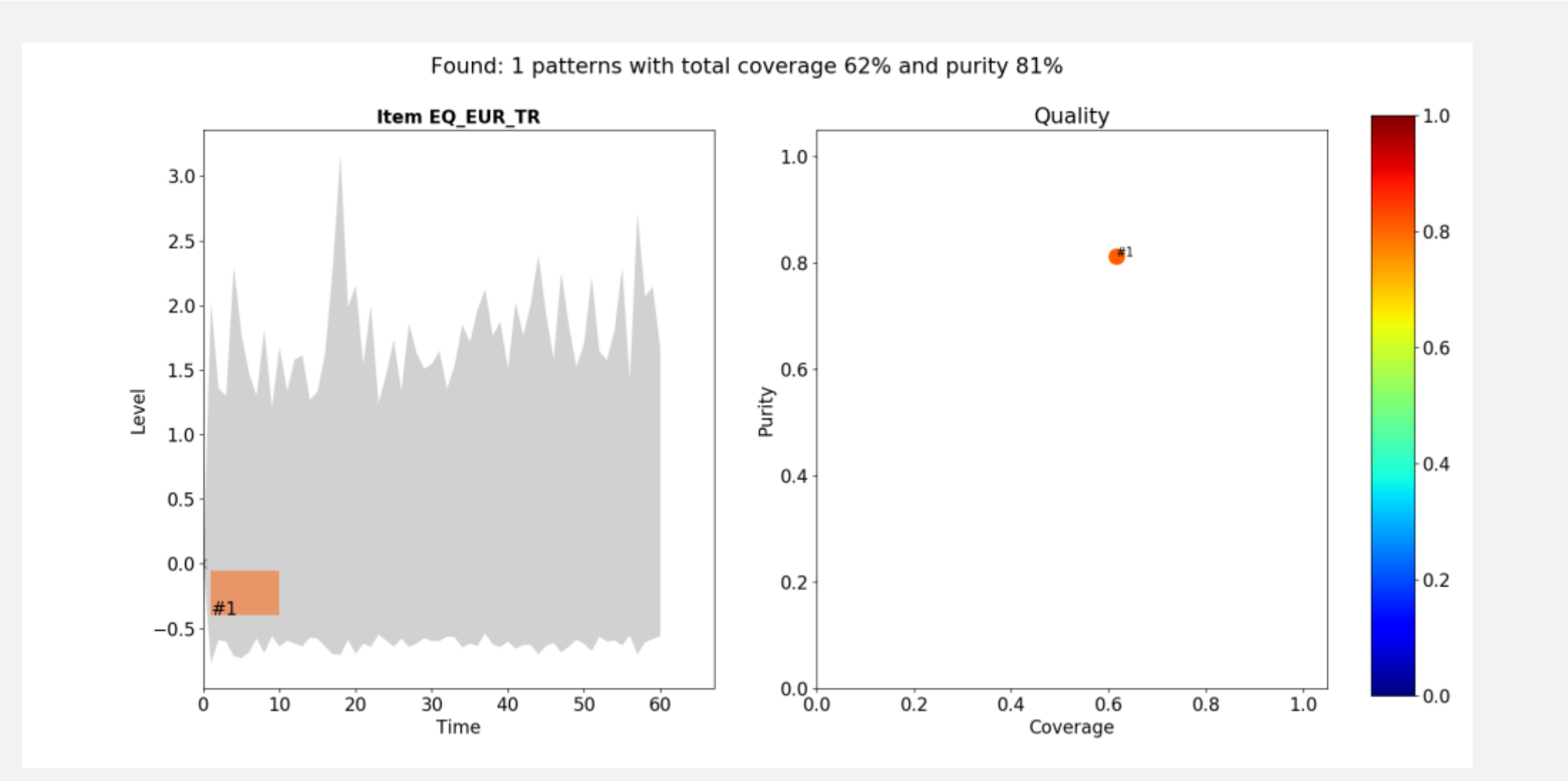

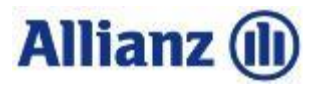

# **Agenda**

- 1 Cash Flow Models
- 2 Analysis
- **3 Prediction**

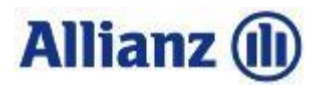

## **The evolution of data analytics**

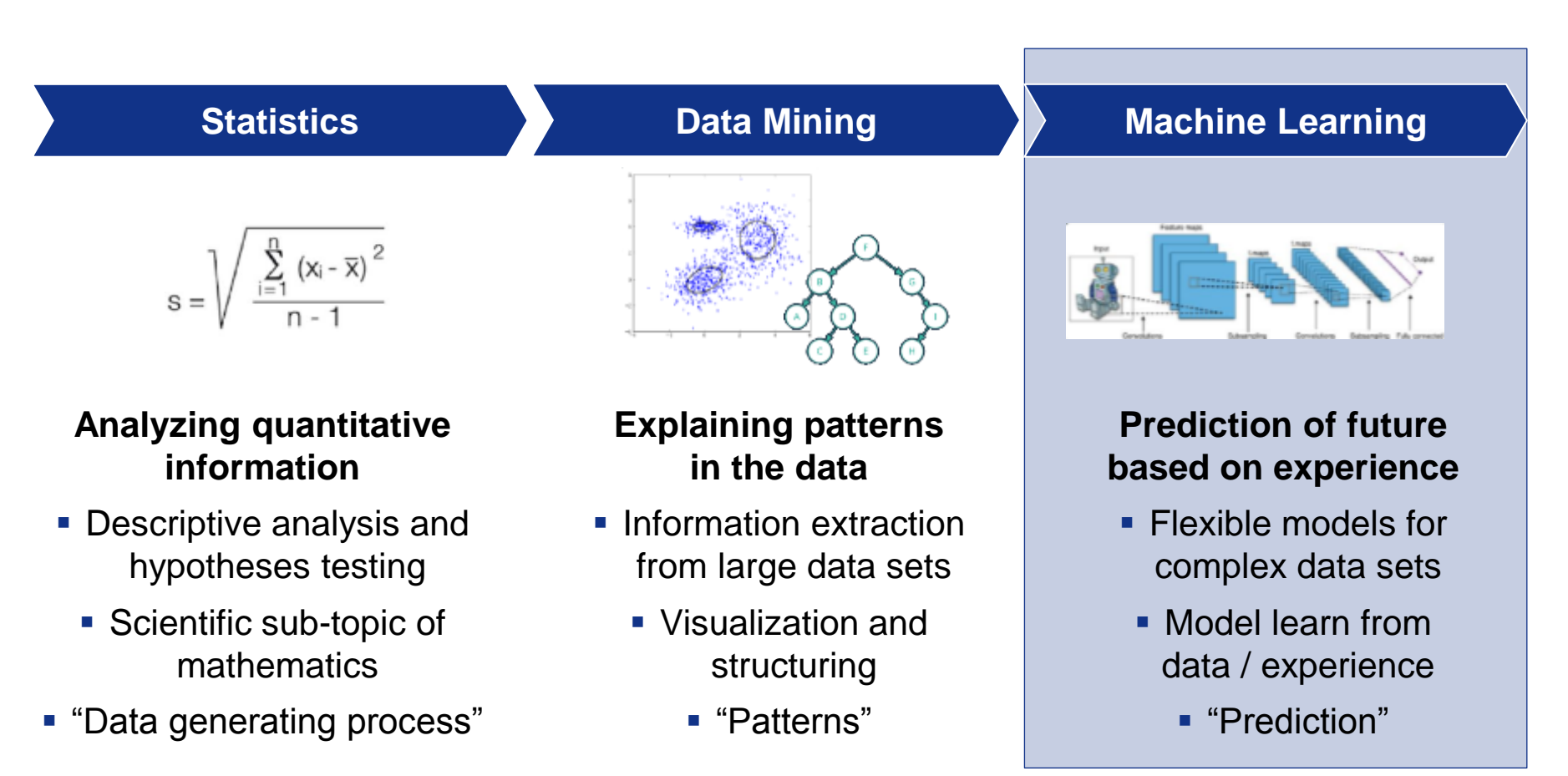

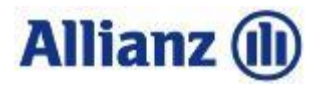

## **What do we want to achieve**

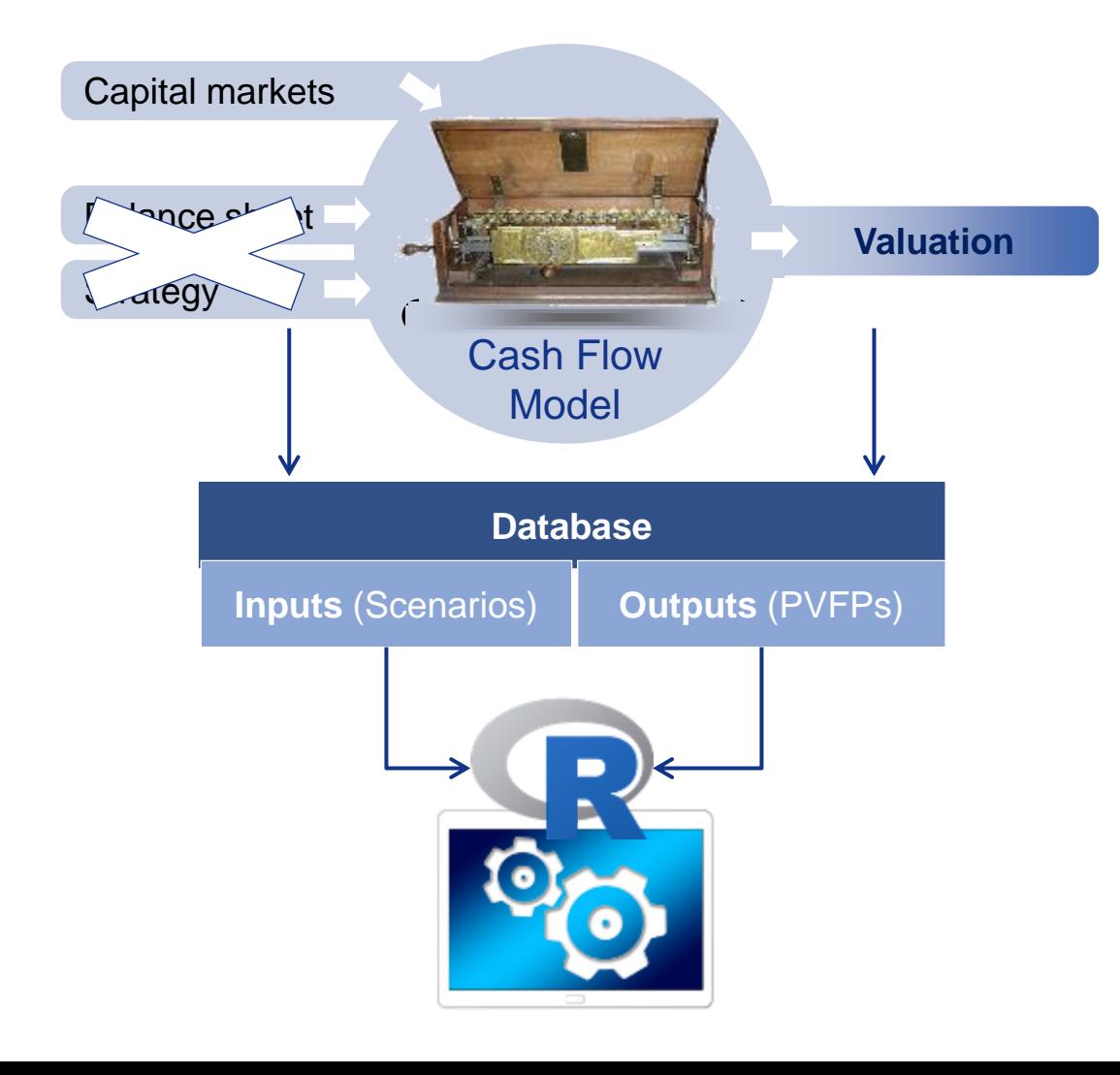

- Run time of cash flow models is very high
	- Projection of huge number of internal fields
	- Depends on granularity of assets and liabilities (model points)
- **Store results from all calculations**
- **Apply Machine Learning algorithms to predict** PVFP for a given capital markets scenario
- Use these models for quick calculations of PVFPs within the same quarter

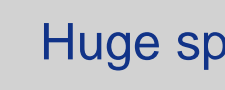

Huge speed enhancement

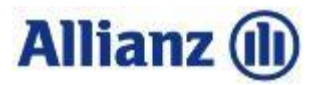

## **Linear regression**

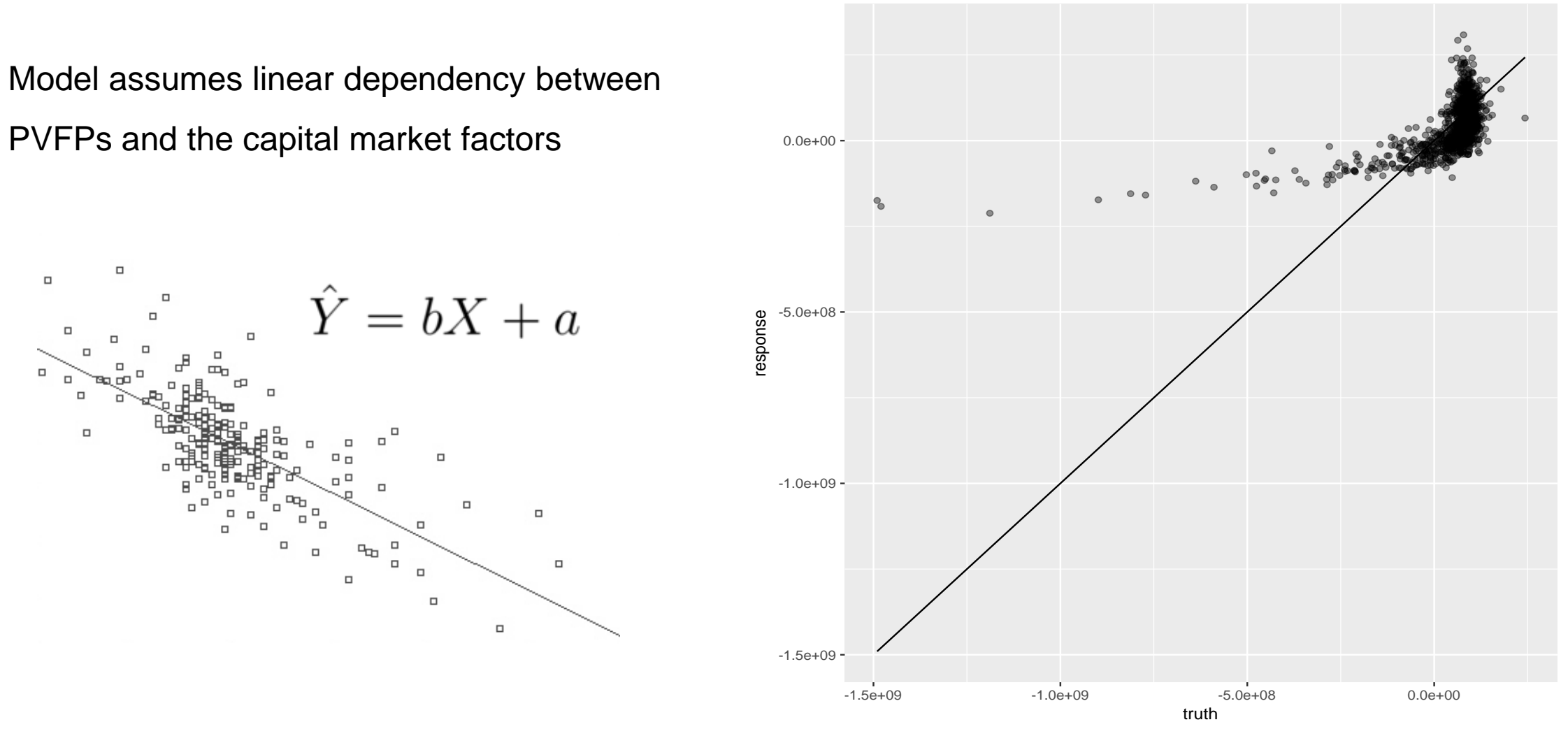

Method: Im,  $R^2$  (in sample) =  $32.33\%$ 

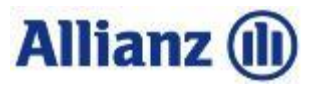

## **Decision trees**

A decision tree defines a hierarchical sequence of rules (decisions) on the capital market factors which branches out to a predicted value

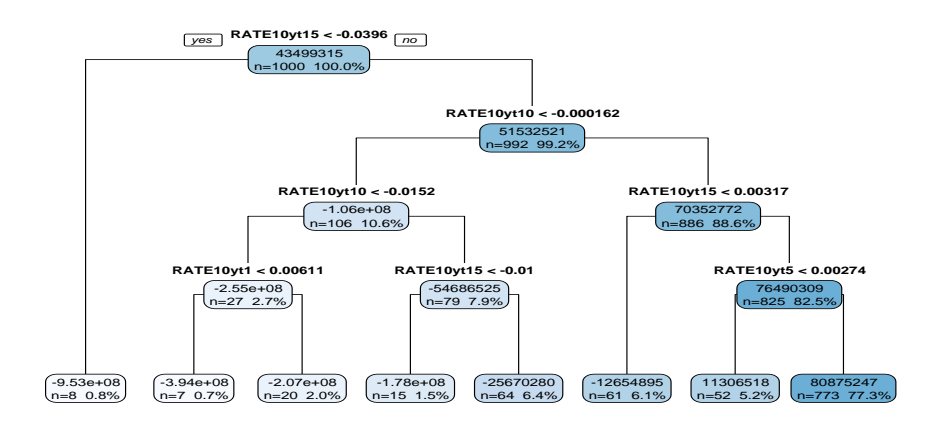

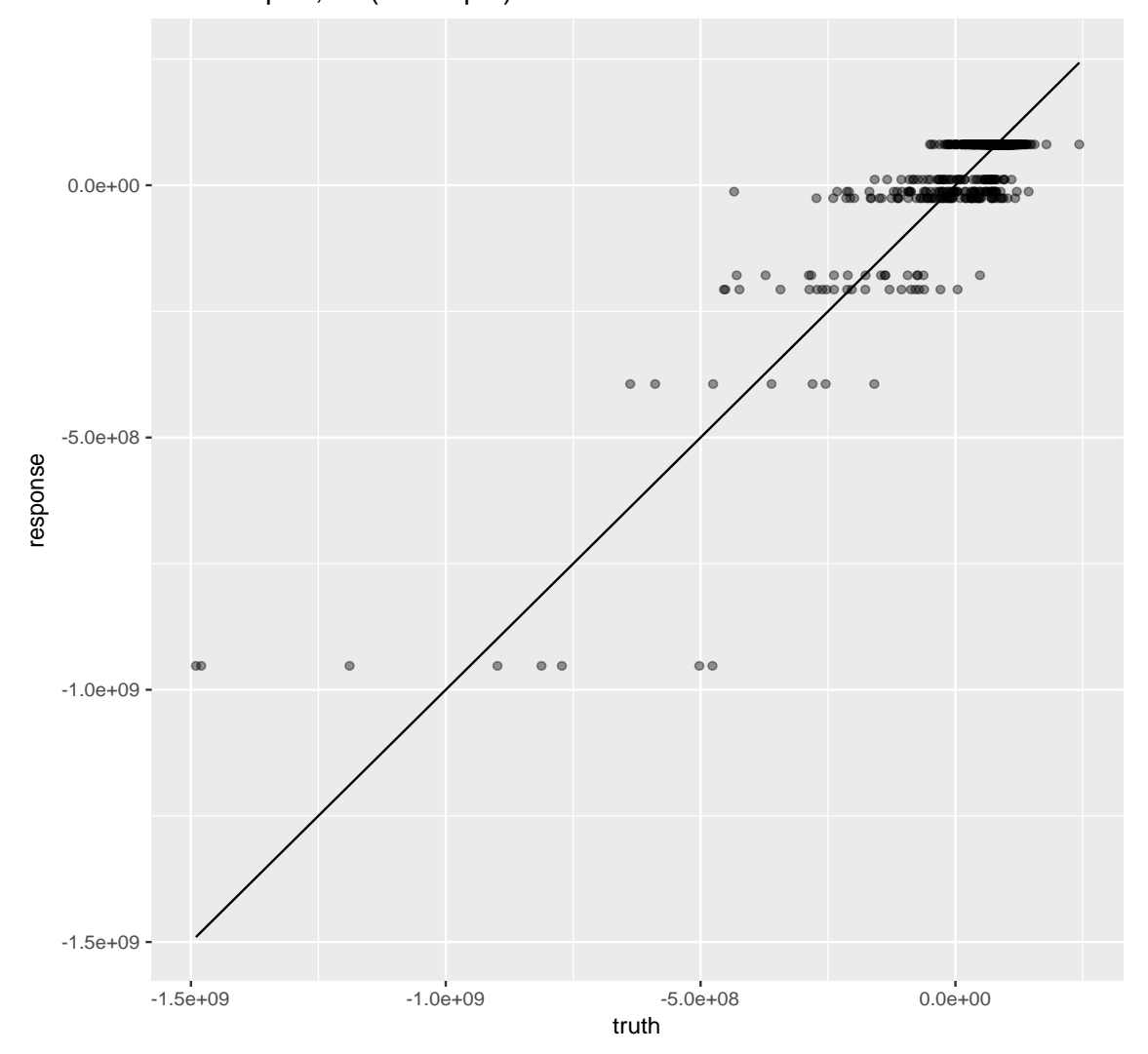

Method: rpart,  $R^2$  (in sample) =  $77.16\%$ 

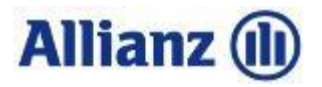

# **Decision trees are quite flexible but weak**

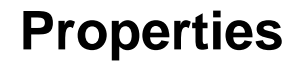

- Decision trees are generated very fast
- **Typically not too complex** (binary splits and few leaves)
- Are readable for a human

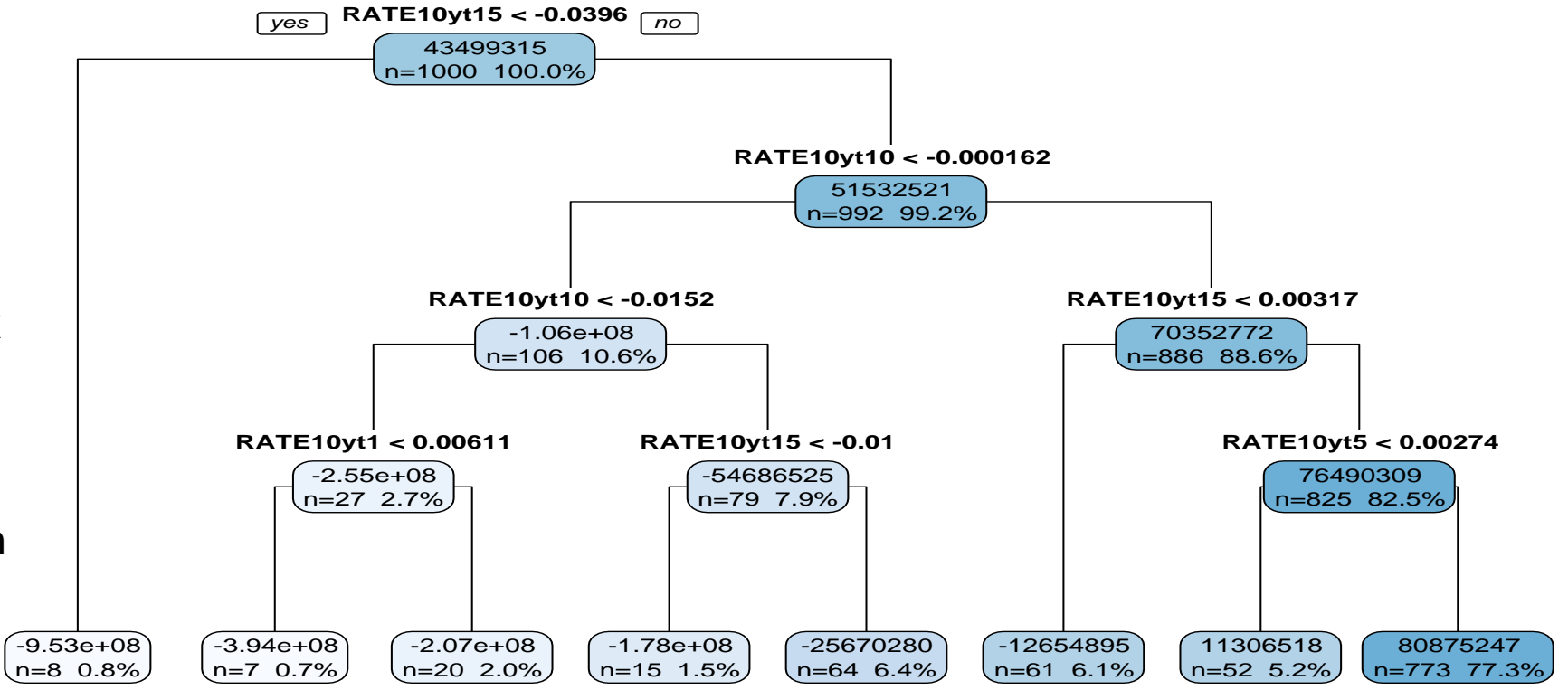

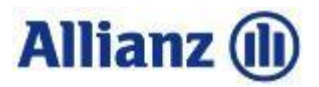

## **Random Forest**

- Random = Trees based on random subsets of features and data
- Forest = Many trees (ensamble)
- Prediction of a Random Forest is average of predictions of the individual trees

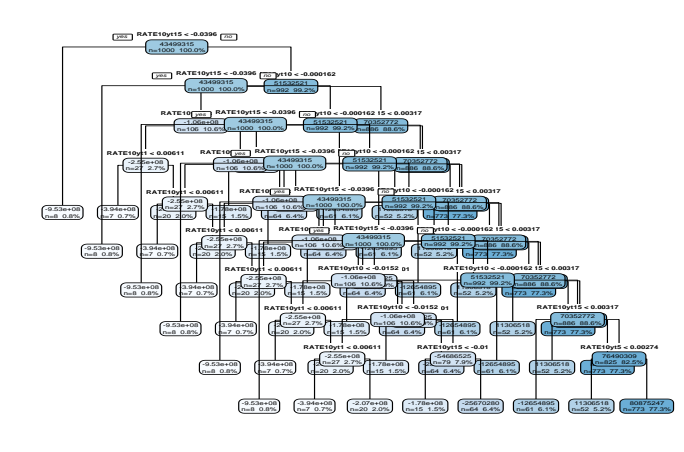

Method: random Forest,  $R^2$  (in sample) = 95.28%

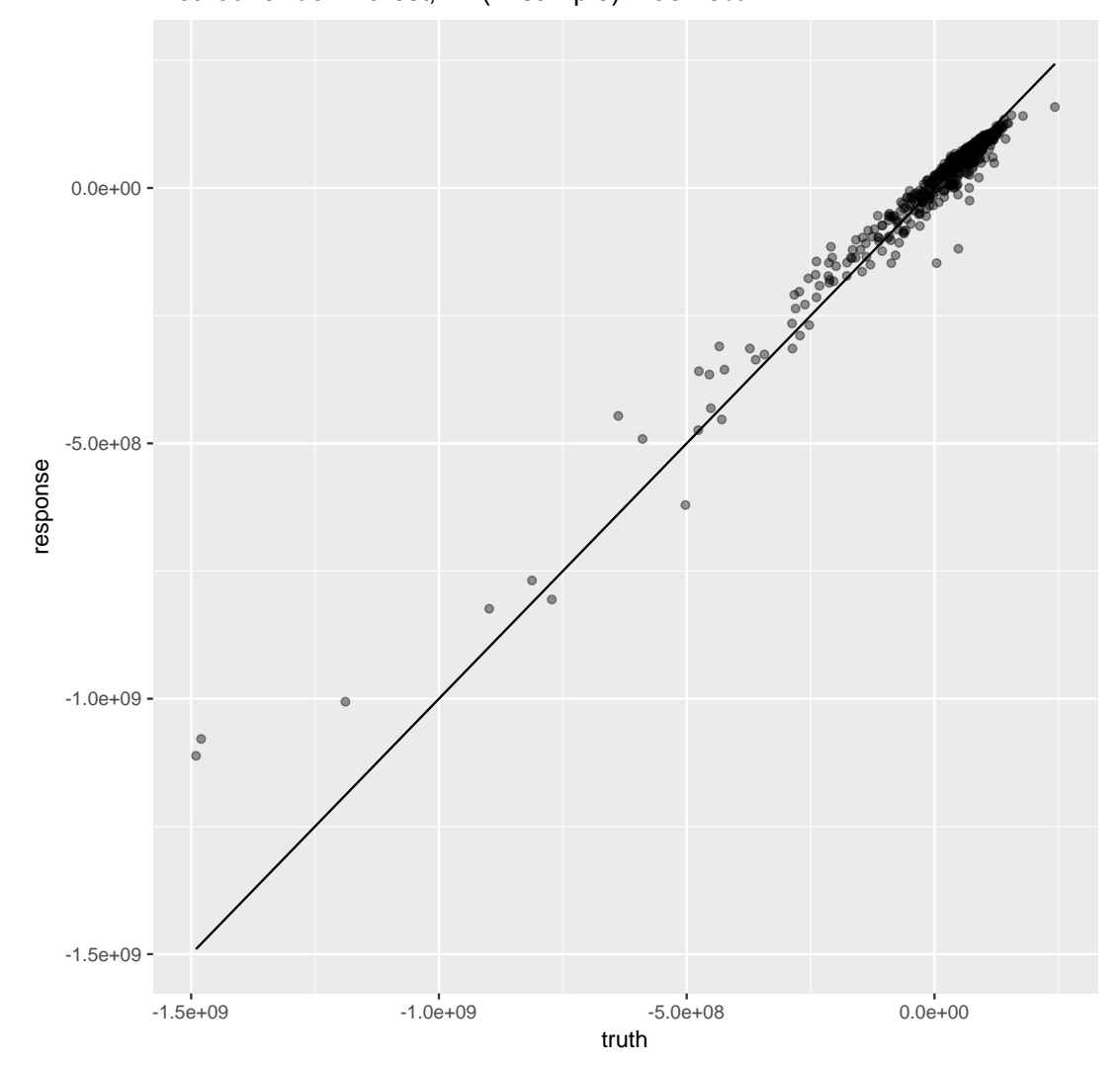

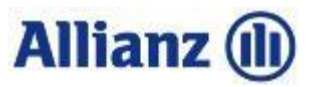

## **Neuronal network**

https://commons.wikimedia.org/wiki/File%3AArtificial\_neural\_network.svg

## Structured data processing

- **Input layer has nodes (neurons) for each feature at** each time step
- Output layers represents prediction
- Hidden layers react to patterns in the input
	- Exact pattern cannot be prescribed
	- Number of hidden layers determines predictive power  $\rightarrow$  deep neural networks

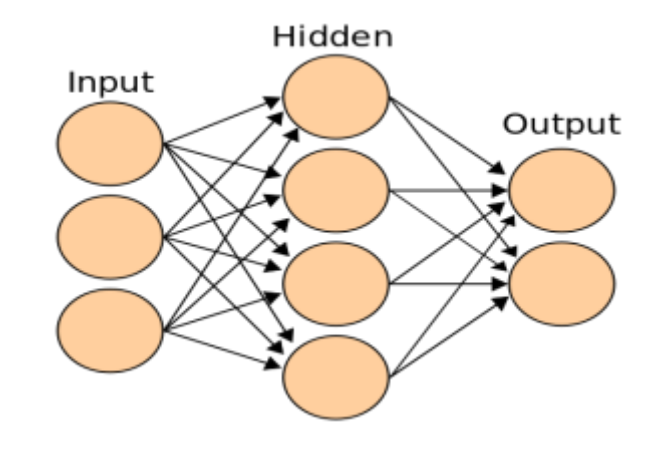

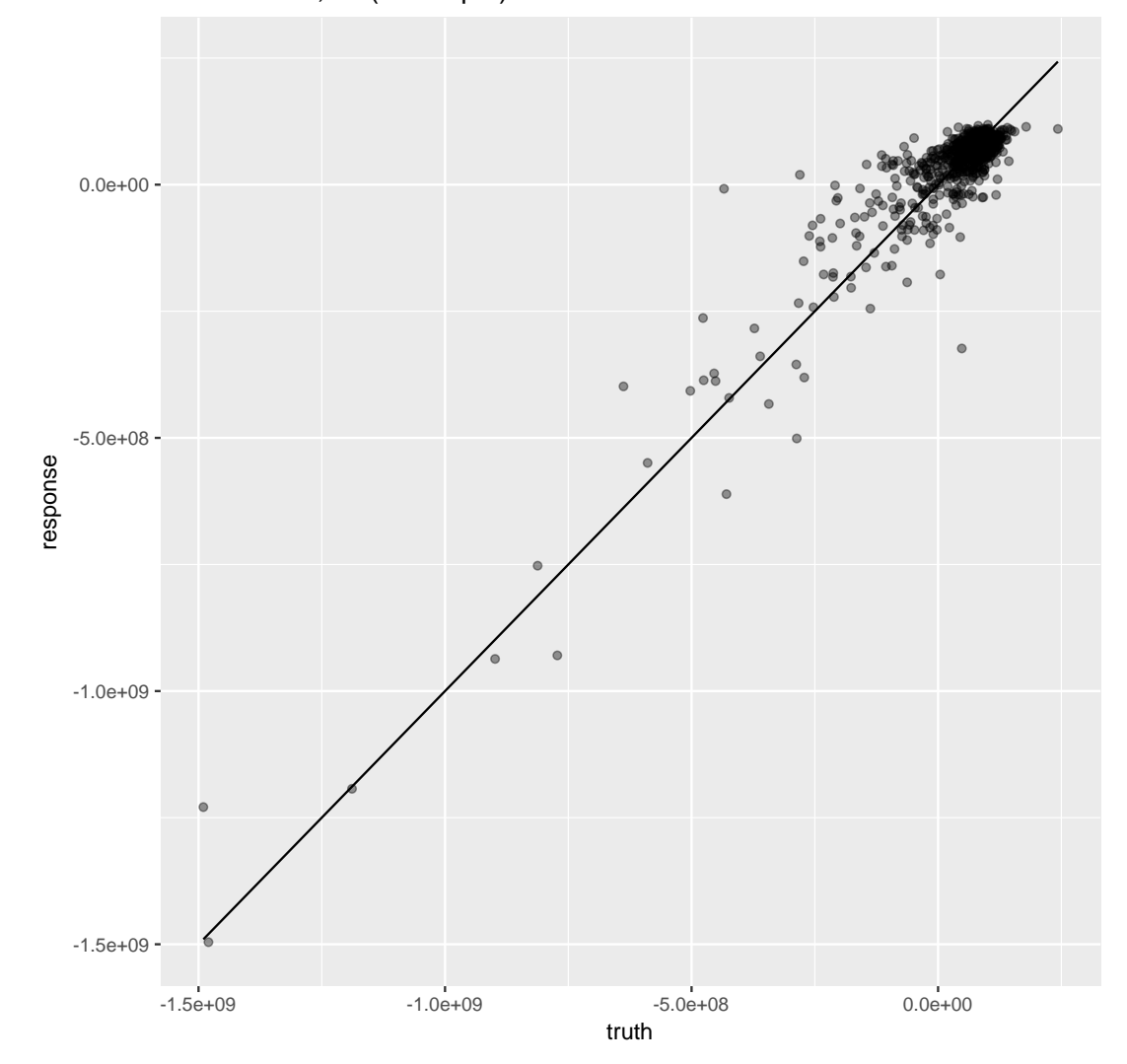

Method:brnn,  $R^2$  (in sample) = 85.98%

# **Allianz** (l)

# **Boosting + Bagging**

## Boosting (forward stagewise modelling) and the model Bagging (Subsampling)

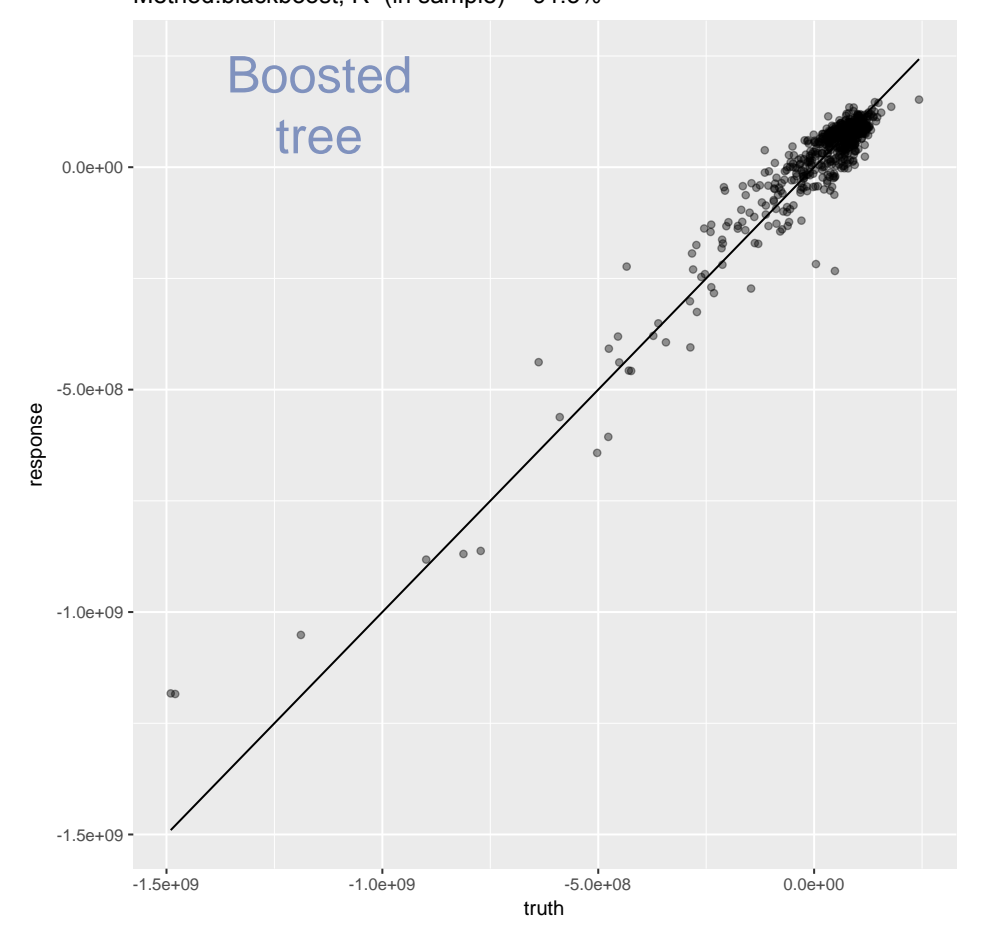

## Method:blackboost,  $R^2$  (in sample) = 91.3%

Method:brnn.bagged,  $R^2$  (in sample) = 86.99%

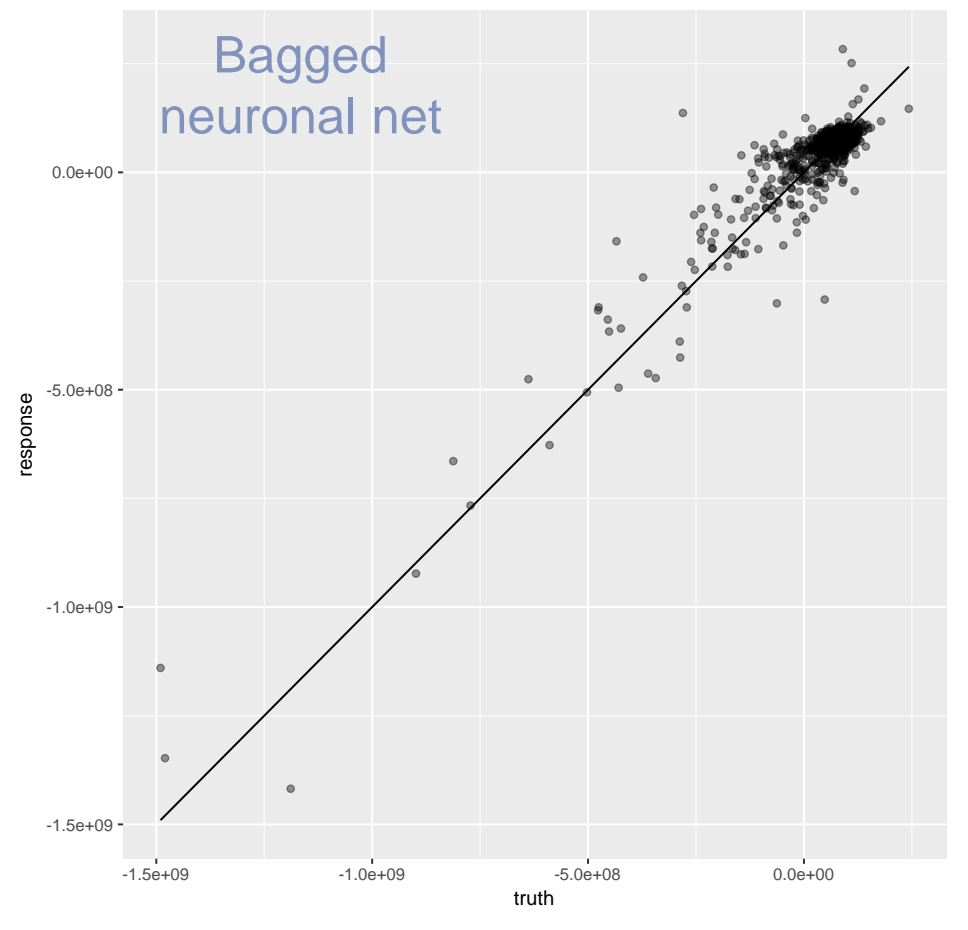

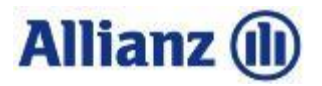

# **Hyper parameter tuning**

## Without tuning

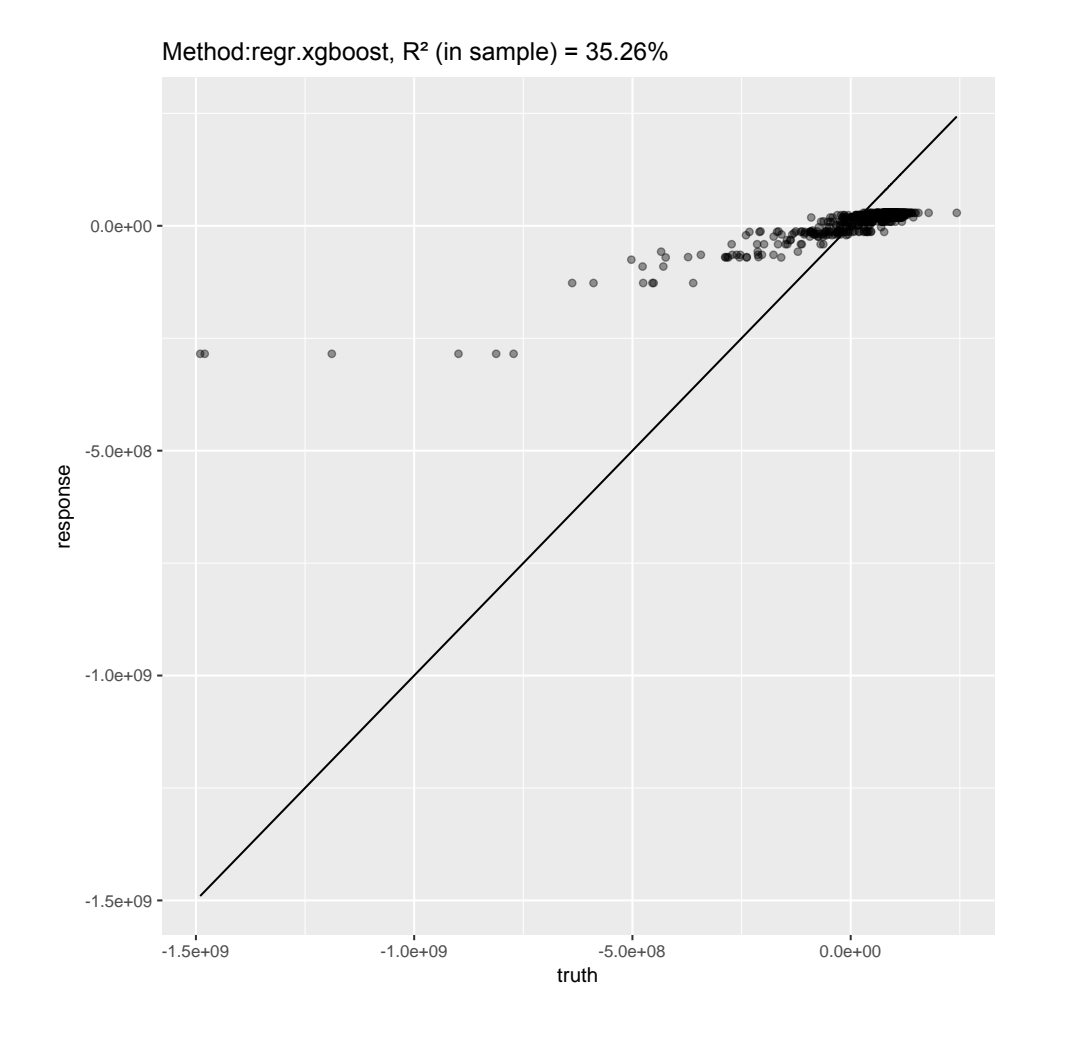

## With tuning

Method:regr.xgboost, R² (in sample) = 99.95%

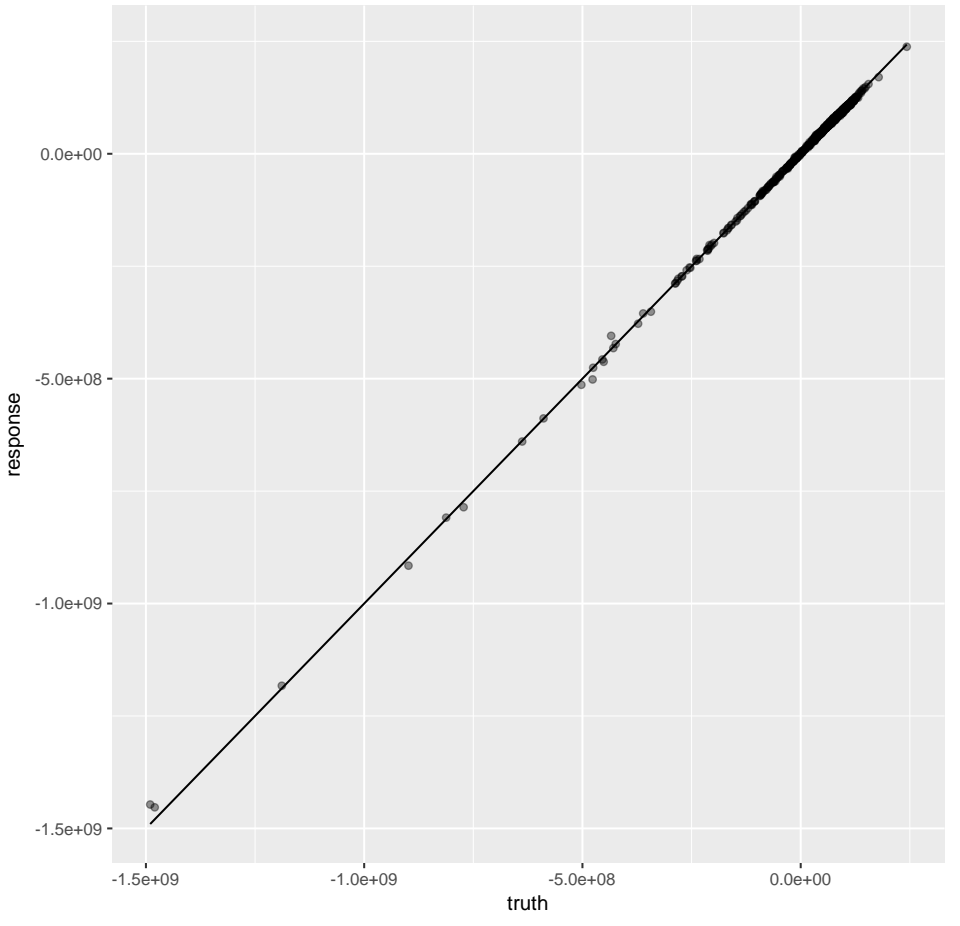

# **Allianz** (II)

## **Machine learning is not complicated**

#### **#1. Define data**

mydata = *CF-Model-Output-Data combined with Scenario Information*

#### **#2. Define tasks**

 $t$ asks = list(makeRegrTask(data= mydata, target=,,PVFP"),...)

#### **#3. Define methods**

learners = list(makeLearner("regr.rpart"), …)

**#4. Make the analysis** (combine all tasks with all methods, do cross validation, compare e.g. MSE, MAPE, R^2,…)

(bmr = benchmark(learners, tasks, cv10, measure= list(mse, mape, rsq)))

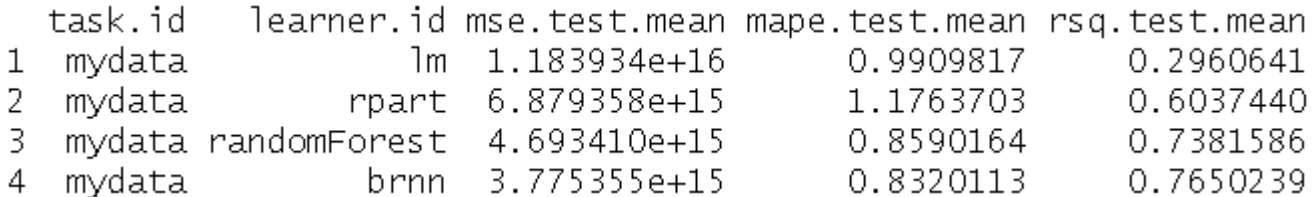

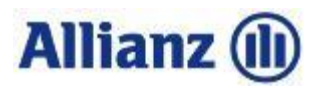

## **Comparison of approaches**

- **Modern ML models are often easier to use and yield as** good or better results than classical methods
- **Overfitting is an issue which has to be addressed** (e.g. using cross-validation, bagging, randomisation)
- ML models are often black boxes

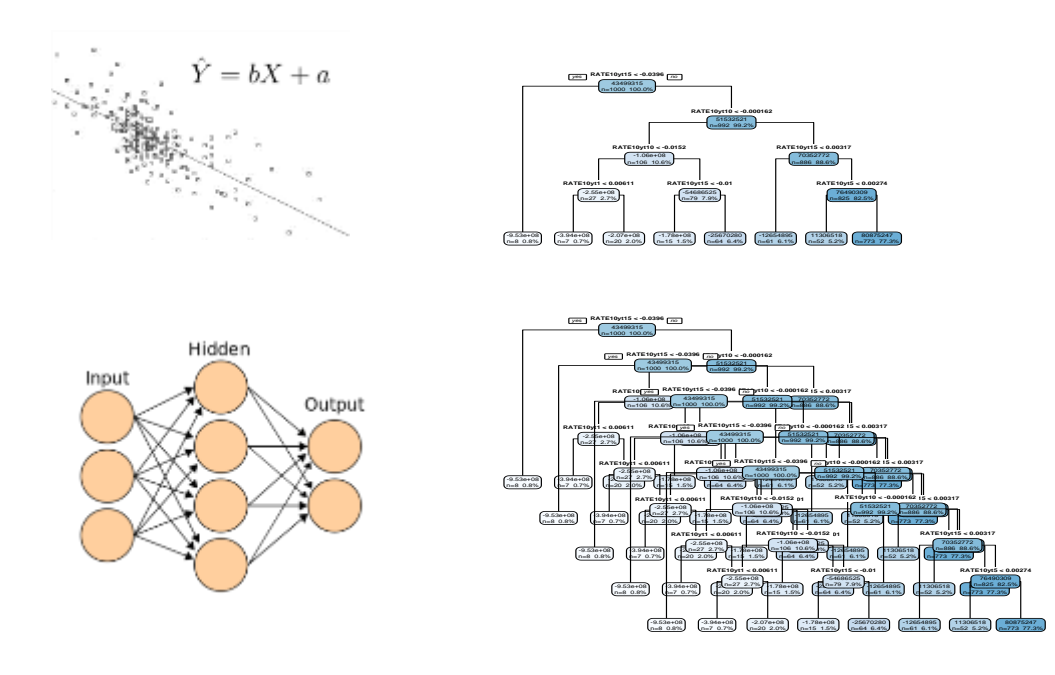

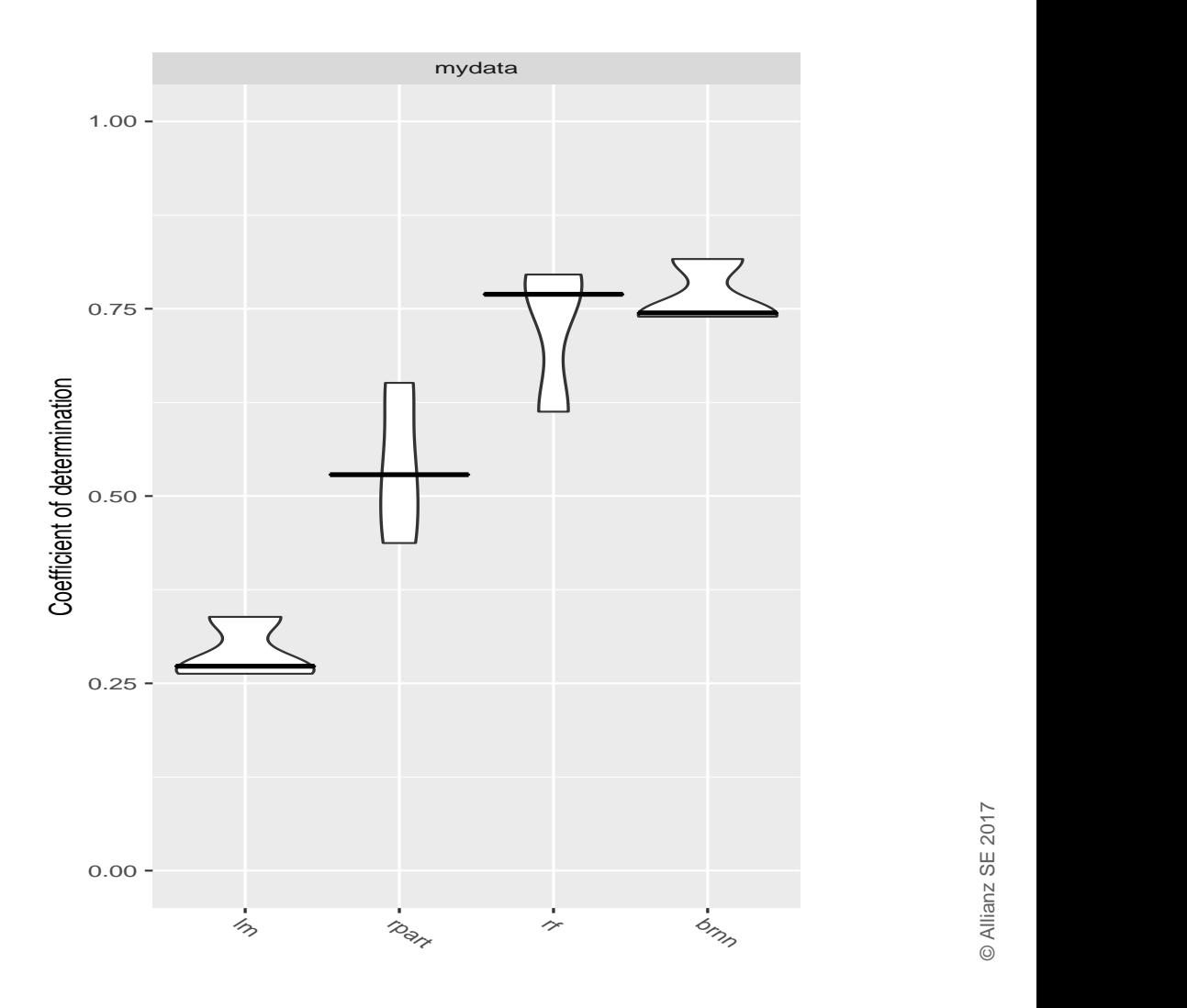

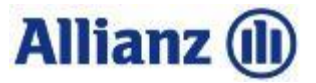

## **Fund 1: protection product**

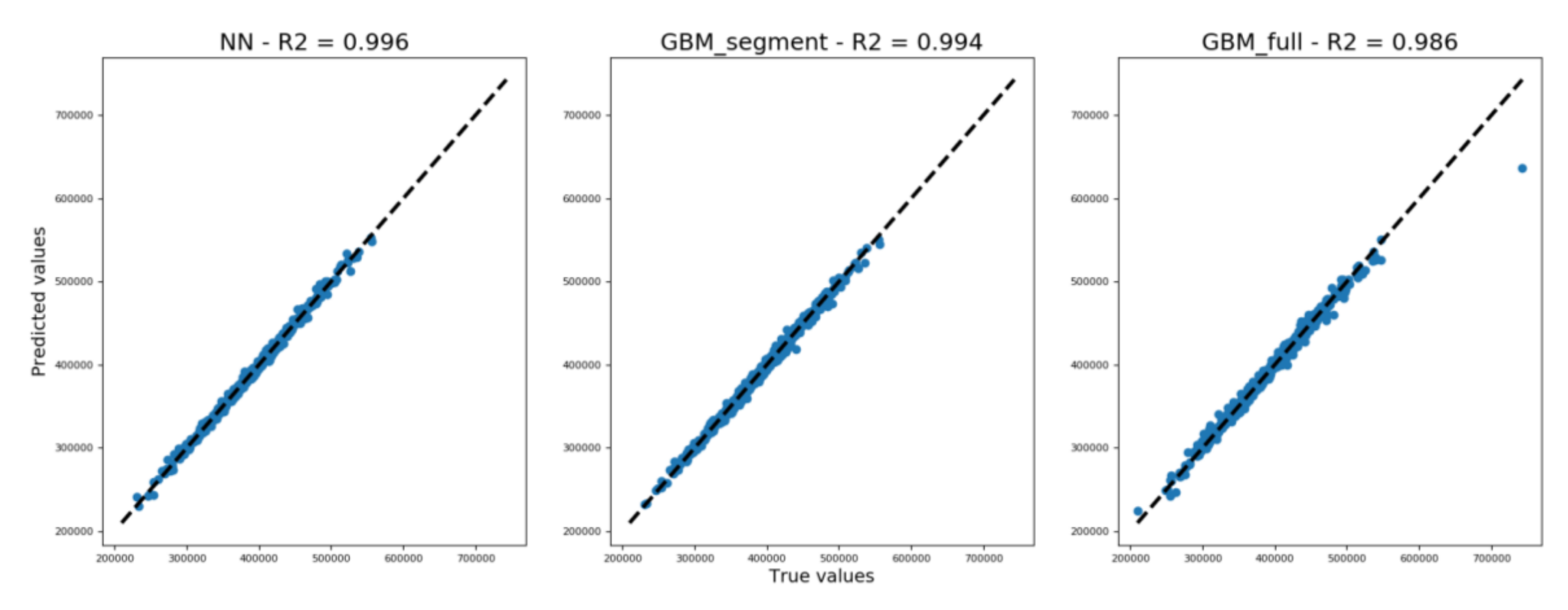

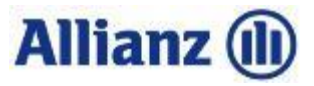

## **Fund 1: next quarter prediction**

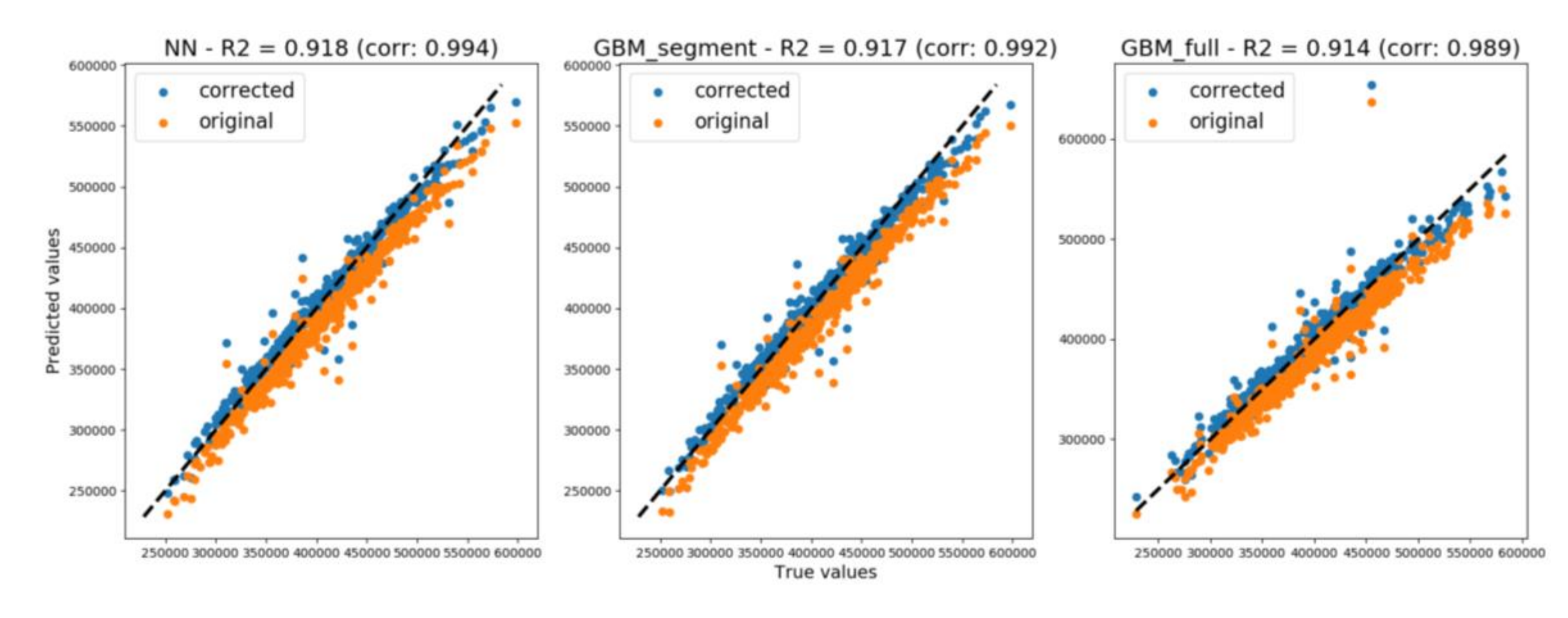

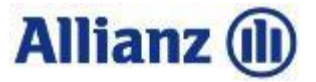

## **Fund 2: high guarantee product**

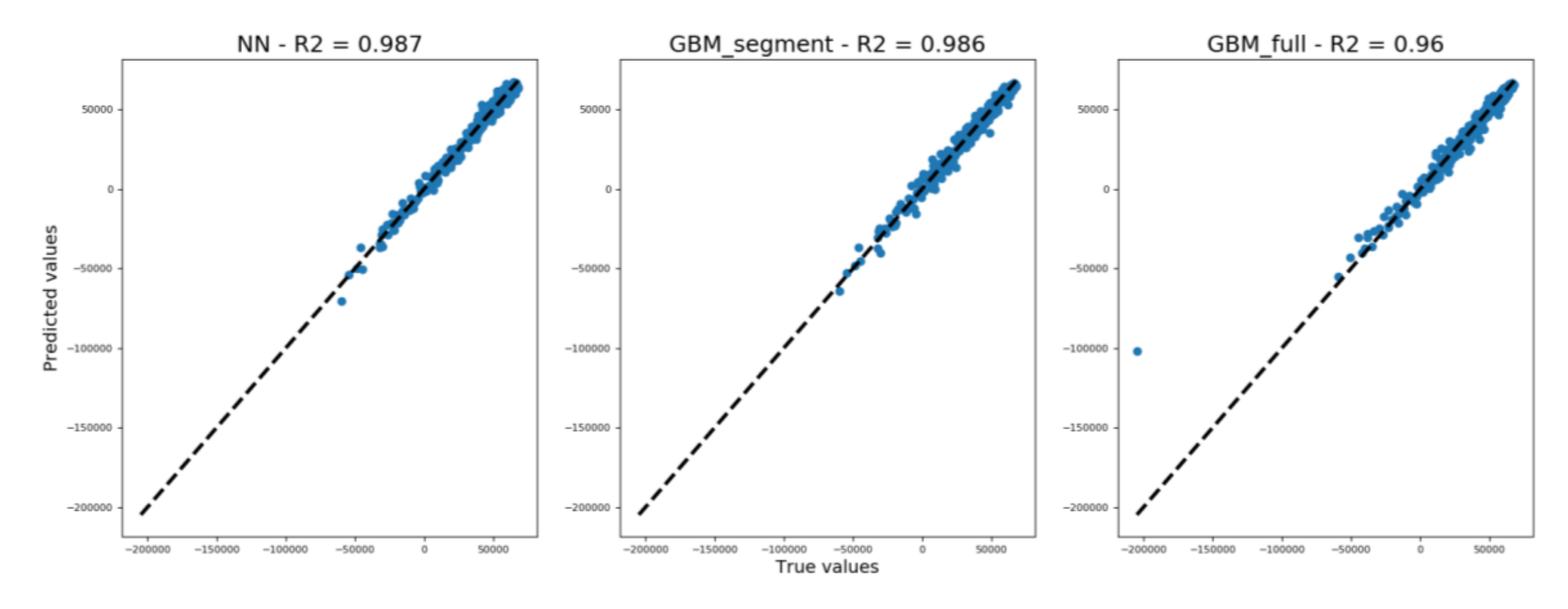

 $\infty$  $\infty$ 

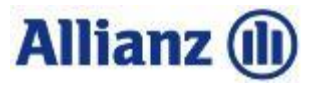

## **Fund 2: next quarter prediction**

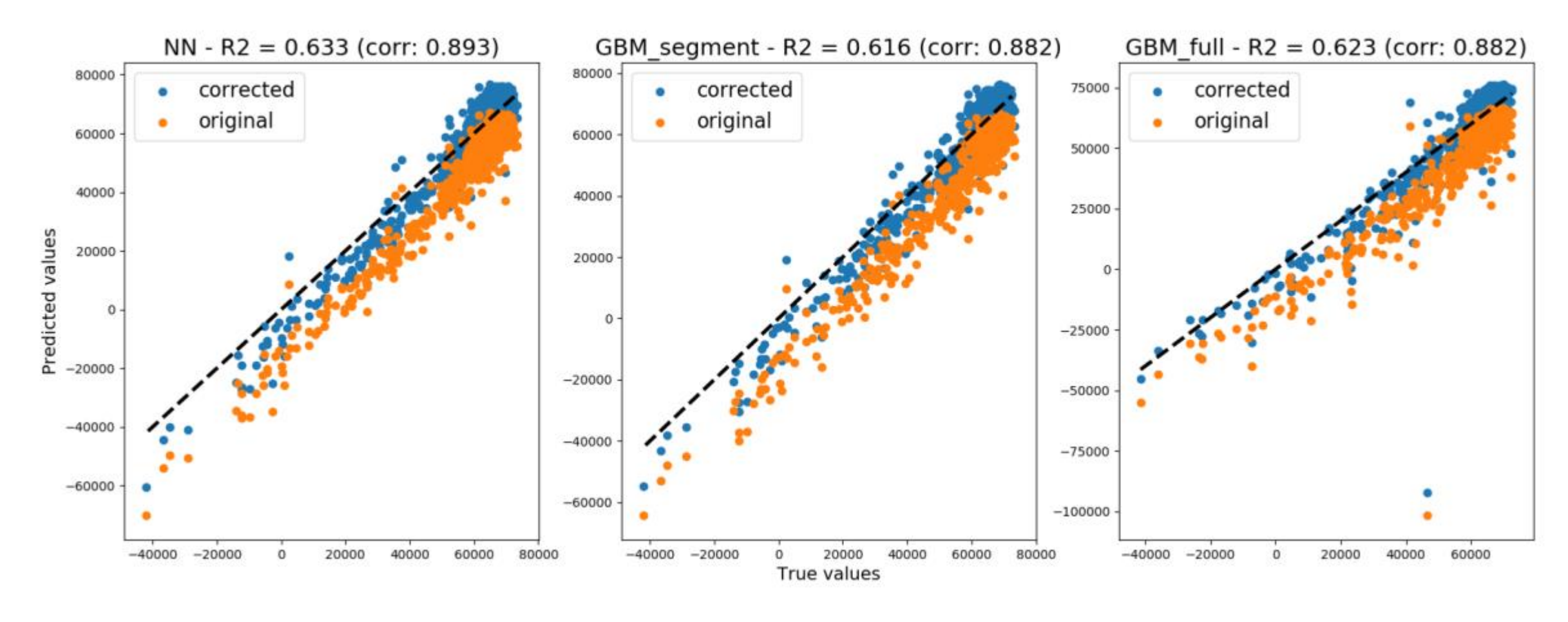

49

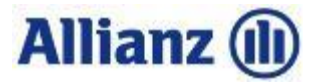

## **Fund 3: guarantee and fixed surrender value**

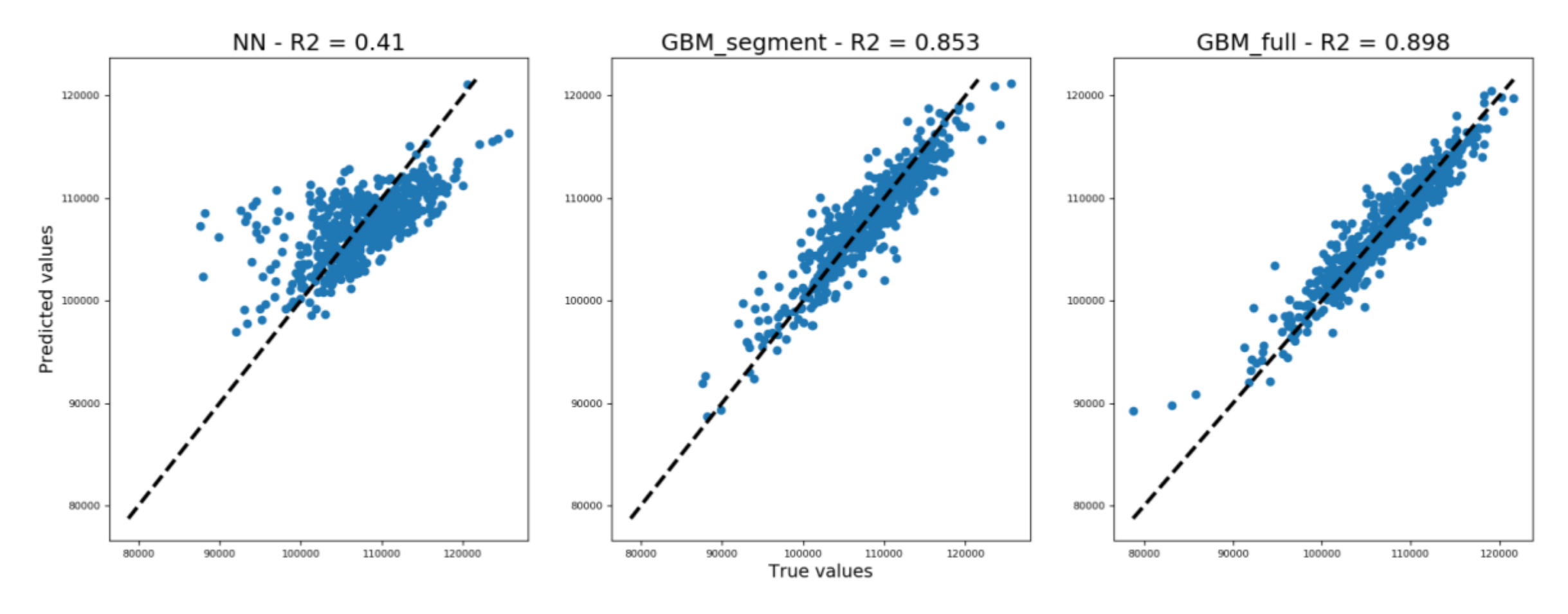

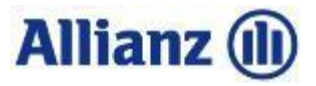

## **Fund 3: next quarter prediction**

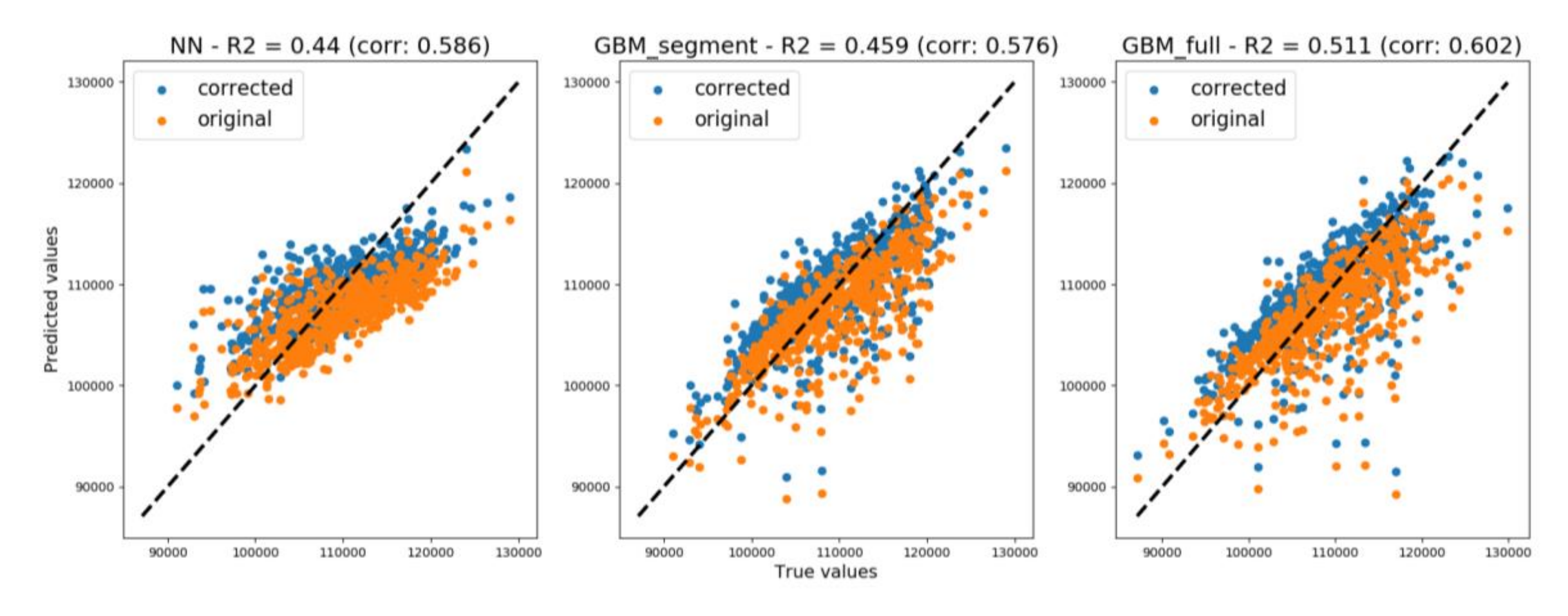

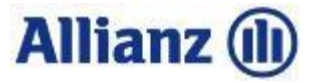

# **Fund 4: equity focused product**

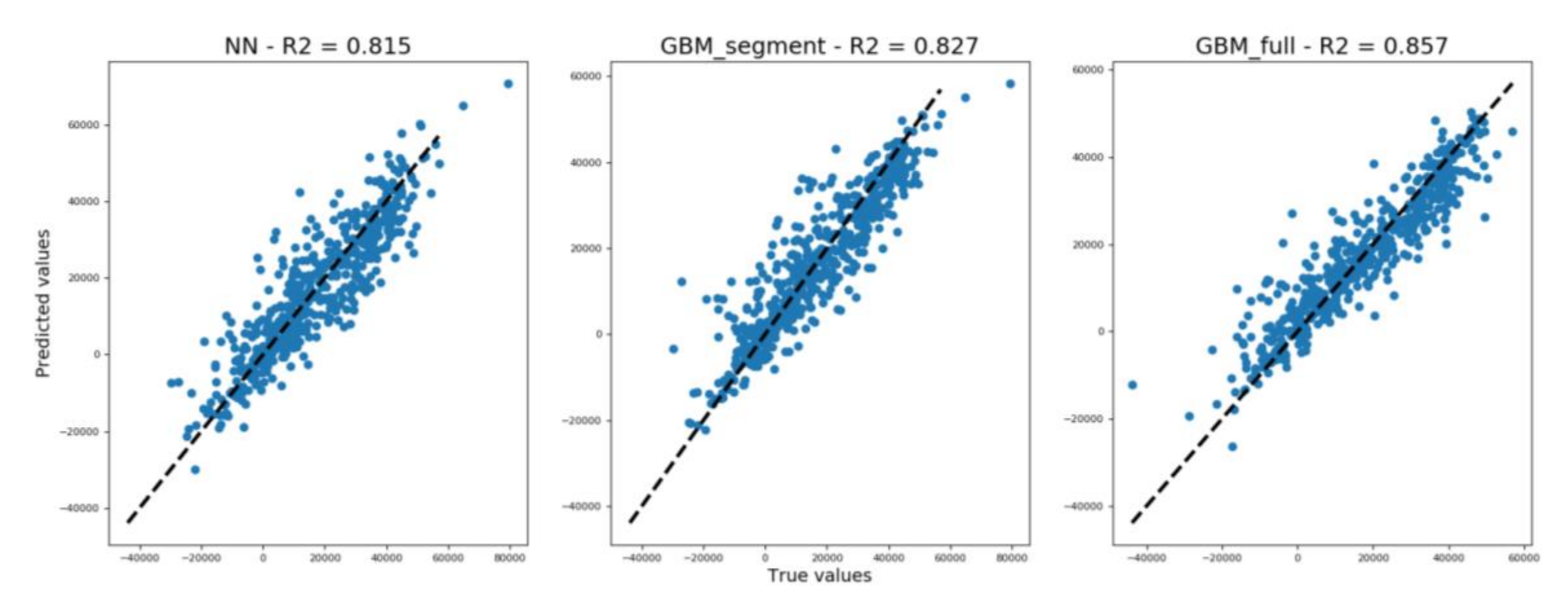

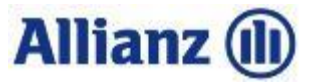

## **Fund 4: next quarter prediction**

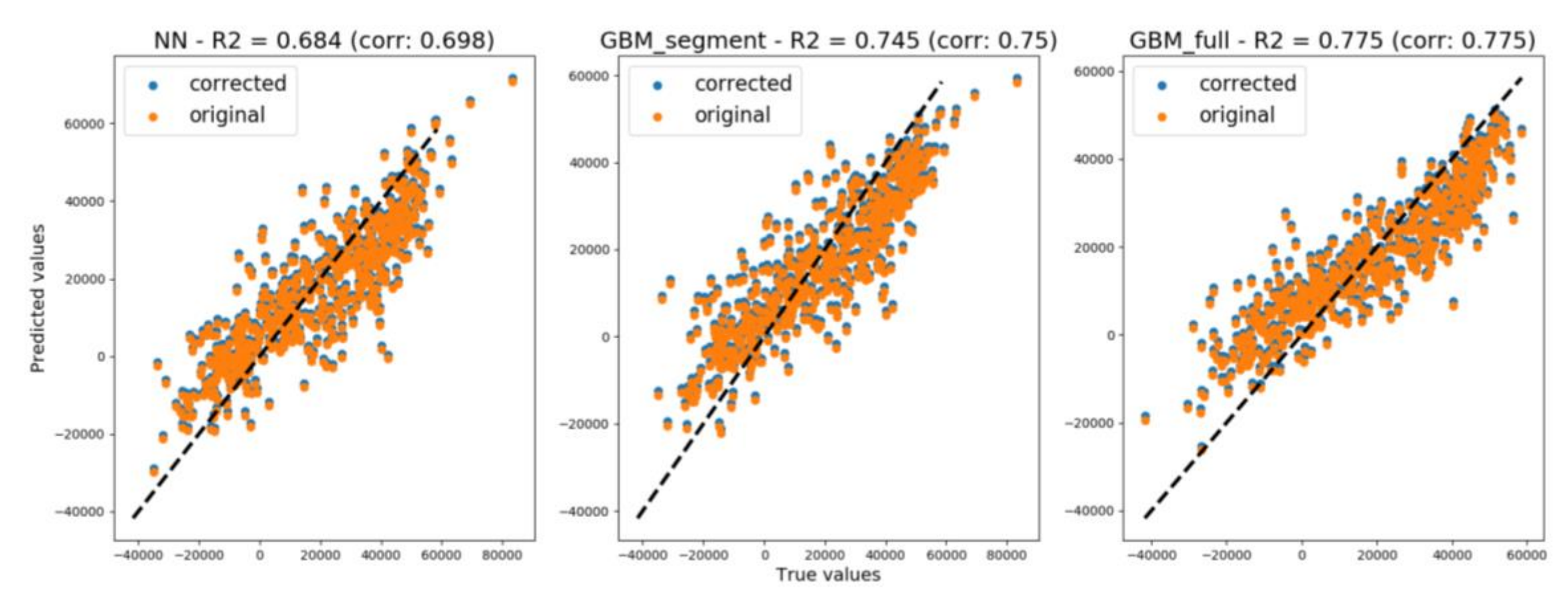